|                                         | NHTSA Systems Developer Quality Assurance (QA) Test Script                                                                                                    |                                                                                |                                                                                                    |                                                                                                    |                                                                                                    |                        |      |  |
|-----------------------------------------|----------------------------------------------------------------------------------------------------|--------------------------------------------------------------------------------|----------------------------------------------------------------------------------------------------|----------------------------------------------------------------------------------------------------|----------------------------------------------------------------------------------------------------|------------------------|------|--|
| Date Executed:                          | Date Executed: Test Script Description Test Script Description                                                                                                    |                                                                                |                                                                                                    |                                                                                                    | NHTSA HSP Program Areas  Verify the ability to add a program area to the Program Areas section of the NHTSA Highway Safety Plan |                        |      |  |
| Requirements:                           | GMSS-HSP-402<br>GMSS-HSP-000                                                                                                    | 2-0005<br>B.4.1, All requirements under GMSS-<br>S-HSP-017.1                   | Test Script Description                                                                                                    | John Verify the ability to add a program area to the Program Areas section of the NHTSA Highway Salety Plan           |                                                                                                    |                        |      |  |
|                                         | HSP-011, GMS                                                                                                    | S-HSP-017.1                                                                    |                                                                                                    |                                                                                                    |                                                                                                    | Browser:<br>Pass/Fail: | Pass |  |
| Testing envirom                         | esting enviroment: https://nhtsagmsspreprod.crm9.dynamics.com  Preconditions:                                                                                                    |                                                                                |                                                                                                    |                                                                                                    | Post Conditions:                                                                                                    |                        | 1    |  |
| User is logged on<br>for more details o | r is logged on to GMSS. User has started a new NHTSA Highway Safety Plan. (See GMSS-APP-402-0001 NHTSA Grant Application - Summary Information script more details on logging in and starting a new HSP.) |                                                                                |                                                                                                    |                                                                                                    |                                                                                                    |                        |      |  |
| Step #                                  | Role(s)                                                                                                    | Step Description                                                               | Visual                                                                                                    | Expected Result                                                                                                    | Actual Result (Enter a description only if the result is different from Expected or if the step fails.)                         | Status                 |      |  |
| Program Areas                           | All State Users                                                                                                    | Scroll toward the middle of the HSP                                            | EUNITE                                                                                                    | Details for the Program Area section is                                                                               |                                                                                                    |                        |      |  |
|                                         |                                                                                                    | page and click on <b>Program Areas</b> to expand the section.                  | See Greenbook Sectoral activities (Sector Section Sector)      See Greenbook Sectoral activities (Sector Section Sector)      See Greenbook Sectoral activities (Sector Section Sector)      Sector Section Section Section Sector Section Sector Sector                                                                                                    | displayed.                                                                                                    |                                                                                                    |                        |      |  |
|                                         |                                                                                                    | CAPATIO DI DECUOIT.                                                            |                                                                                                    |                                                                                                    |                                                                                                    |                        |      |  |
|                                         |                                                                                                    |                                                                                | MARYLAND - Highway Safety Plan - FY 2019 w                                                                                                    |                                                                                                    |                                                                                                    |                        |      |  |
|                                         |                                                                                                    |                                                                                | Summary information     APP-COTOR INFORMATION OFFICIAL INCLUDING SEASON To use aligned for the following passes, please should fine that you don't supply for at this time.                                                                                                    |                                                                                                    |                                                                                                    |                        |      |  |
|                                         |                                                                                                    |                                                                                | Aphilira bare: S. 450(chaper helmin U S. 450(chaper helmin U S. 450(chaper helmin U S. 450(chaper helmin U S. 450(chaper helmin U S. 450(chaper helmin U S. 450(chaper helmin U S. 450(chaper helmin U S. 450(chaper helmin U S. 450(chaper helmin U S. 450(chaper helmin U S. 450(chaper helmin U S. 450)chaper helmin U S. 450(chaper helmin U S. 450(chaper helmin U S. 450)chaper helmin U S. 450(chaper helmin U S. 450(                                                                                                    |                                                                                                    |                                                                                                    |                        |      |  |
|                                         |                                                                                                    |                                                                                | S. SEEL Spelan Investiga. III S. S. SEEL Spelan Investiga. III S. S. SEEL Spelan Investiga. III S. SEEL Spelan Investiga. III                                                                                                    |                                                                                                    |                                                                                                    |                        |      |  |
|                                         |                                                                                                    |                                                                                | * Highway Safety Planning Process                                                                                                    |                                                                                                    |                                                                                                    |                        |      |  |
|                                         |                                                                                                    |                                                                                | Performance Report     Performance Plan                                                                                                    |                                                                                                    |                                                                                                    |                        |      |  |
|                                         |                                                                                                    |                                                                                | Program Areas     * Evidence-based Traffic Safety Enforcement Program                                                                                                    |                                                                                                    |                                                                                                    |                        |      |  |
|                                         |                                                                                                    |                                                                                | High-Visibility Enforcement     Anne     B                                                                                                    |                                                                                                    |                                                                                                    |                        |      |  |
| 2                                       | All State Users                                                                                                    | Click the <b>Add New</b> button to add a                                       | ■ <b>図NHTSA 6</b>   R20 tristing v Mercure v Mercure v Name v SANDBOX タラチマ o メ &                                                                                                    | The <b>Program Area</b> window is displayed.                                                                          |                                                                                                    |                        |      |  |
|                                         |                                                                                                    | Program Area.                                                                  | Decision   Control Control   Control   Contr                                                                                                    |                                                                                                    |                                                                                                    |                        |      |  |
|                                         |                                                                                                    |                                                                                | MARYLAND - Highway Safety Plan - FY 2019 a                                                                                                    |                                                                                                    |                                                                                                    |                        |      |  |
|                                         |                                                                                                    |                                                                                | Highway Safety Planning Process                                                                                                    |                                                                                                    |                                                                                                    |                        |      |  |
|                                         |                                                                                                    |                                                                                | * Performance Report  * Performance Plan  * Program Areas                                                                                                    |                                                                                                    |                                                                                                    |                        |      |  |
|                                         |                                                                                                    |                                                                                | Action.                                                                                                    |                                                                                                    |                                                                                                    |                        |      |  |
|                                         |                                                                                                    |                                                                                | Program Sea 9 No Norge notice and March                                                                                                    |                                                                                                    |                                                                                                    |                        |      |  |
|                                         |                                                                                                    |                                                                                |                                                                                                    |                                                                                                    |                                                                                                    |                        |      |  |
|                                         |                                                                                                    |                                                                                |                                                                                                    |                                                                                                    |                                                                                                    |                        |      |  |
| 3                                       | All State Users                                                                                                    | Verify that the user is able to select a<br>Program Area by selecting from the | ■ BINHTSA 6 R20Testing - NethAMP > Mennanc Naple > SANDBOX P 9 + V 0 X &                                                                                                    | The user is able to select a Program Area from the dropdown list.                                                     | а                                                                                                    |                        |      |  |
|                                         |                                                                                                    | dropdown list.                                                                 | Program Area x  SHATE-RODANIMA http://doi.org/10.0000/10.000000000000000000000000000                                                                                                    | nom the dropdown list.                                                                                                |                                                                                                    |                        |      |  |
|                                         |                                                                                                    | (The user can also select "Other" by                                           | Popularium    Separation   Separation   Sepa                                                                                                    |                                                                                                    |                                                                                                    |                        |      |  |
|                                         |                                                                                                    | clicking the Look Up More Records<br>hyperlink, checking "Other (Pease         | \$ (Michinary May) \$ (Michinary May) \$ (Michinary May) \$ (Michinary May) \$ (Michinary May) \$ (Michinary May)                                                                                                    |                                                                                                    |                                                                                                    |                        |      |  |
|                                         |                                                                                                    | Enter)", and clicking the Add button.<br>A new field will be displayed to      | A frame frame A manufacture A manufacture A                                                                                                    |                                                                                                    |                                                                                                    |                        |      |  |
|                                         |                                                                                                    | manually type the Program Area<br>Name.)                                       | 100   100   100   100   100   100   100   100   100   100   100   100   100   100   100   100   100   100   100   100   100   100   100   100   100   100   100   100   100   100   100   100   100   100   100   100   100   100   100   100   100   100   100   100   100   100   100   100   100   100   100   100   100   100   100   100   100   100   100   100   100   100   100   100   100   100   100   100   100   100   100   100   100   100   100   100   100   100   100   100   100   100   100   100   100   100   100   100   100   100   100   100   100   100   100   100   100   100   100   100   100   100   100   100   100   100   100   100   100   100   100   100   100   100   100   100   100   100   100   100   100   100   100   100   100   100   100   100   100   100   100   100   100   100   100   100   100   100   100   100   100   100   100   100   100   100   100   100   100   100   100   100   100   100   100   100   100   100   100   100   100   100   100   100   100   100   100   100   100   100   100   100   100   100   100   100   100   100   100   100   100   100   100   100   100   100   100   100   100   100   100   100   100   100   100   100   100   100   100   100   100   100   100   100   100   100   100   100   100   100   100   100   100   100   100   100   100   100   100   100   100   100   100   100   100   100   100   100   100   100   100   100   100   100   100   100   100   100   100   100   100   100   100   100   100   100   100   100   100   100   100   100   100   100   100   100   100   100   100   100   100   100   100   100   100   100   100   100   100   100   100   100   100   100   100   100   100   100   100   100   100   100   100   100   100   100   100   100   100   100   100   100   100   100   100   100   100   100   100   100   100   100   100   100   100   100   100   100   100   100   100   100   100   100   100   100   100   100   100   100   100   100   100   100   100   100   100   100   100   100   100   100   100   100   100   100   100   100   100   100   100                                                                                                      |                                                                                                    |                                                                                                    |                        |      |  |
|                                         |                                                                                                    |                                                                                |                                                                                                    |                                                                                                    |                                                                                                    |                        |      |  |
|                                         |                                                                                                    |                                                                                |                                                                                                    |                                                                                                    |                                                                                                    |                        |      |  |
|                                         |                                                                                                    |                                                                                | the Gost                                                                                                    |                                                                                                    |                                                                                                    |                        |      |  |
| 4                                       | All State Users                                                                                                    | Click on the "Is this program area<br>part of Occupant Protection Plan?"       | ■ MINHTSA & R20Testing - Institute - Institute - Inst                                                                                                    | The user is able to select Yes or No.                                                                                 |                                                                                                    |                        |      |  |
|                                         |                                                                                                    | field and select Yes or No.                                                    | TO SERVICE AND ADDRESS OF THE PROPERTY OF THE PROPERTY OF THE                                                                                                    | (Note: Selecting Yes will display the<br>Program Area in the associated 405                                           |                                                                                                    |                        |      |  |
|                                         |                                                                                                    | Click on the "Is this program area part of Seatbelt Enforcement Plan?"         | A second draw to the second of the second of                                                                                                    | application form. For example,<br>answering Yes to "Is this program area                                              |                                                                                                    |                        |      |  |
|                                         |                                                                                                    | and select Yes or No.                                                          | Sommer has been     Sommer has been depart     Sommer has been depart                                                                                                    | part of Occupant Protection Plan?" will                                                                               |                                                                                                    |                        |      |  |
|                                         |                                                                                                    | Click on the "Is this program area                                             | \$ inspect that from \$ \$ inspect to the proof of the proof of the proof                                                                                                    | display the Program Area in the 405(b) form.)                                                                         |                                                                                                    |                        |      |  |
|                                         |                                                                                                    | part of Motorcycle Safety Plan?" field<br>and select Yes or No.                | THE PROPERTY OF THE PROPERTY OF THE PROPERTY O                                                                                                    |                                                                                                    |                                                                                                    |                        |      |  |
|                                         |                                                                                                    |                                                                                |                                                                                                    |                                                                                                    |                                                                                                    |                        |      |  |
|                                         |                                                                                                    |                                                                                | to Good                                                                                                    |                                                                                                    |                                                                                                    |                        |      |  |
| 5                                       | All State Users                                                                                                    | Click the Save button.                                                         | - EQUINTSA 4                                                                                                    | The Program Area selected in Step 3 is                                                                                |                                                                                                    |                        |      |  |
|                                         | State Osers                                                                                                    |                                                                                | ■ BINHTSA & RZCTerrory - welcome repress SANDROX D S + V 0 X & Program Area   ***  *** *** *** *** *** *** *** ***                                                                                                    | now displayed in the Program Area grid.<br>The user is taken back to the HSP page.                                    |                                                                                                    |                        |      |  |
|                                         |                                                                                                    |                                                                                | HEAT L PRODUCTION  This proper was get of bringer behavior upon  This proper was get of bringer behavior upon  Thi                                                                                                    |                                                                                                    |                                                                                                    |                        |      |  |
|                                         |                                                                                                    |                                                                                | \$ most to \$ \$ \$ \$ \$ \$ \$ \$ \$ \$ \$ \$ \$ \$ \$ \$ \$ \$                                                                                                    | (Note: It may be necessary to scroll back<br>to the <b>Program Areas</b> section to view the<br>updated information.) | e                                                                                                    |                        |      |  |
|                                         |                                                                                                    |                                                                                | A contract on the contract of the contract of                                                                                                    | updated information.)                                                                                                 |                                                                                                    |                        |      |  |
|                                         |                                                                                                    |                                                                                | \$ means for some \$\frac{1}{2} \text{ means for some \$\frac{1}{2}\$ \text{ means for \$\frac{1}{2}\$ \text{ means for \$\frac{1}\$ \text{ means for \$\frac{1}{2}\$ \text{ means for \$\frac{1}{2}\$ |                                                                                                    |                                                                                                    |                        |      |  |
|                                         |                                                                                                    |                                                                                |                                                                                                    |                                                                                                    |                                                                                                    |                        |      |  |
|                                         |                                                                                                    |                                                                                |                                                                                                    |                                                                                                    |                                                                                                    |                        |      |  |
|                                         |                                                                                                    |                                                                                | To a cod                                                                                                    |                                                                                                    |                                                                                                    |                        |      |  |
|                                         |                                                                                                    | 1                                                                              | 1                                                                                                    | 1                                                                                                    |                                                                                                    |                        |      |  |

| 6  | All State Users  | Scroll back to the Program Areas                                                 | II MINTSA 6 \$23 testing - Mishar > Menunic High SANDBOX A S + V 0 55 \$                                                                                                    | The Program Area Information page is  |      |  |
|----|------------------|----------------------------------------------------------------------------------|----------------------------------------------------------------------------------------------------|---------------------------------------|------|--|
|    |                  | section and click on the Program Area name to open the record.                   | O marked control principal anti-manufacture (March March Mar | displayed.                            |      |  |
|    |                  | raca name to open the record.                                                    | MARYLAND - Highway Safety Plan - FY 2019 w                                                                                                    |                                       |      |  |
|    |                  |                                                                                  | Books .                                                                                                    |                                       |      |  |
|    |                  |                                                                                  | Highway Safety Planning Process     Performance Report                                                                                                    |                                       |      |  |
|    |                  |                                                                                  | Performance Plan     Program Areas                                                                                                    |                                       |      |  |
|    |                  |                                                                                  | Attes                                                                                                    |                                       |      |  |
|    |                  |                                                                                  | + =                                                                                                    |                                       |      |  |
|    |                  |                                                                                  | Registrate V                                                                                                    |                                       |      |  |
|    |                  |                                                                                  |                                                                                                    |                                       |      |  |
| 7  | All State Licere | Click the field under the Will                                                   |                                                                                                    | The User is able to select Yes or No. |      |  |
| ,  |                  | countermeasure strategies and                                                    | BNHTSA 6 R20 Testing - Program Ann 3 Royal 3 SANDBOX S 5 P 7 0 5 \$                                                                                                    | The oser is able to select res or No. |      |  |
|    |                  | projects be described in this plan<br>to address the Program Area? and           | BING BINGADOR + NON RECEIVE BEGINS BARRING COME WEIGHT AND GENERATION                                                                                                    |                                       |      |  |
|    |                  | verify that the user can select Yes or                                           | Bicyclist w                                                                                                    |                                       |      |  |
|    |                  | No.                                                                              | Program Area Information                                                                                                    |                                       |      |  |
|    |                  | For testing purposes, select <b>Yes</b> .                                        | Mayor in a leading                                                                                                    |                                       |      |  |
|    |                  |                                                                                  | Note: A second second second second second second second second second second second second second second second second second second second second second second second second second second second second second second sec                                                                                                    |                                       |      |  |
|    |                  | (Note: Selecting <b>No</b> will require the<br>user to add Performance Measures, | "Mill conductorsecure standings and projects for discussion for progress cond"     To                                                                                                    |                                       |      |  |
|    |                  | outlined in Stens 8-11 Selection Ves                                             | 1.5 this groups are part for this encount production program are part for interfering products a page on a real part for interfering products and the continuence of traphs, and for continuence contraging and projects for this will implement the address the form of a right requirement.                                                                                                    |                                       |      |  |
|    |                  | will require the user to add Performance Measures,                               | 16                                                                                                    |                                       |      |  |
|    |                  | Countermeasure Strategies and<br>Projects, outlined in Steps 8-46.)              | 1 is this program area part of the later and hall not common plan against animals.  19                                                                                                    |                                       |      |  |
|    |                  | Projects, outlined in Steps 8-46.)                                               | 1.3 May program any part of the follow continue plan shall program are part that identifies the pulses to be self-used performance reasons and largets, and the continuences strategies and graphes the lister all implement to address these problems, at the local distallating plant under 1.  HIST transport to the MINE Analysis of the local distallating plant under 1.                                                                                                    |                                       |      |  |
|    |                  |                                                                                  | *                                                                                                    |                                       |      |  |
|    |                  |                                                                                  | Alla                                                                                                    |                                       |      |  |
| 8  | All State Users  | Click the field below Is this program                                            | BUNHTSA 6 820 from a Pourship a Book a SANDONO                                                                                                    | The User is able to select Yes or No. |      |  |
| 1  |                  | Click the field below Is this program area part of the State occupant            | Change   Activities   Activities   Activit   |                                       |      |  |
|    |                  | protection program area plan that identifies the safety problems to              | PRODUCTO AND AREA                                                                                                    |                                       |      |  |
|    |                  | be addressed, performance                                                        | Policy Clist w successful Service State Service State Service Service Serv |                                       |      |  |
|    |                  | measures and targets, and the countermeasure strategies and                      | Program Area Information  Regar two benighter                                                                                                    |                                       |      |  |
|    |                  | projects the State will implement                                                | Elipsinia (gr <sup>®</sup>                                                                                                    |                                       |      |  |
|    |                  | to address those problems, at the<br>level of detail required under §            | Will confirmment in tripings and projects be described in the project and the project and                                                                                                    |                                       |      |  |
|    |                  | 1300.11(c) and (d) for 405(b)                                                    | •                                                                                                    |                                       |      |  |
|    |                  | application? and select Yes or No.                                               | * 3 this program case part of the little program (any principles properties program case plan that directly publishes to be addressed, performance resources and largest, and the concernmentary consequence and properties that all implement is address those problems, at their land already code or (ISEE) to and all to address appropriate that all implements in addressed to a directly appropriate that all implements in address those problems, at their land and invaded or (ISEE) to and all to a directly appropriate that all implements in address those problems, at their land and invaded or (ISEE) to and all to a directly appropriate that all invaded and invaded and invaded a |                                       |      |  |
|    |                  |                                                                                  |                                                                                                    |                                       |      |  |
|    |                  |                                                                                  | Wa                                                                                                    |                                       |      |  |
|    |                  |                                                                                  | 1 to this program can part of the Subtraction pile subtry program case plan that identifies the subtry produces to be addressed performance resources and largest, and the conformance of simples and projects the Subtract Inspired to address those protions, at the level of shill response to the Subtract Inspired to address those protions, at the level of shill response to the Subtract Inspired to address those protions, at the level of shill response to the Subtract Inspired to address those protions, at the level of shill response to the Subtract Inspired to address those protions, at the level of shill response to the Subtract Inspired to address those protions, at the level of shill response to the Subtract Inspired to address the subtract Inspired to address the subtract Inspired |                                       |      |  |
|    |                  |                                                                                  | •                                                                                                    |                                       |      |  |
|    |                  |                                                                                  | 854                                                                                                    |                                       |      |  |
| 9  | All State Users  | Click the field below Is this program                                            | ■ BRNHTSA 6 R20 Festing v Ingentions ; Suphit ; SANDBOX P 9 + ▼ 0 15 €                                                                                                    | The User is able to select Yes or No. |      |  |
|    |                  | area part of the State seat belt enforcement plan application                    | But Business And Business Business Busi | ×                                     |      |  |
|    |                  | criteria.? and select Yes or No.                                                 | MODERANDA BICYCLIST 166 MODERANDA MODERANDA MO |                                       |      |  |
|    |                  |                                                                                  | Program Area Information                                                                                                    |                                       |      |  |
|    |                  |                                                                                  | Region And Montplate  region on a gas*                                                                                                    |                                       |      |  |
|    |                  |                                                                                  | region rate"                                                                                                    |                                       |      |  |
|    |                  |                                                                                  | Will considerations distinguis and projects be described in this gives to address the program and                                                                                                    |                                       |      |  |
|    |                  |                                                                                  | *                                                                                                    |                                       |      |  |
|    |                  |                                                                                  | 1 hit by proportions perform the transport of the third comparing proportion proportion and destribe the adoly positions in a different proportion resource entirings, will the conformation consequent projects for the set impression above transportion of the result of the set impression and the set impression and the set |                                       |      |  |
|    |                  |                                                                                  | is this program away and of the Toda and that delevament place application criterials.                                                                                                    |                                       |      |  |
|    |                  |                                                                                  |                                                                                                    |                                       |      |  |
|    |                  |                                                                                  | 1.3 Bits program aspect of the little incomprise adoly program assurption that identificate and prolifers to be addressed performance reasons and largest, and the continuouser strictly give and project to labe will implement to address those greaters and in the continuous and in project to labe will implement to address the project and in the continuous and in the continuous and in project to labe will implement to address the project and in the continuous and in the continuous a |                                       |      |  |
|    |                  |                                                                                  | and and and and and and and and and and                                                                                                    |                                       |      |  |
| 10 | All State Users  | Click the field below Is this program                                            | SANDBOX P D + V O T &                                                                                                    | The User is able to select Yes or No. |      |  |
|    |                  | area part of the State motorcycle<br>safety program area plan that               | Design contragration and account programme     Head Statement Application States (Application States (Application States (Application States (Application States))     The Part of States (Application States) (Application States)     The Part of States (Application States) (Application States)     The Part of States (Application States) (Application States)     The Part of States (Application States) (Application States)     The Part of States (Application States) (Application States)     The Part of States (Application States) (Application States)     The Part of States (Application States) (Application States) (Application States)     The Part of States (Application States) (Application States) (Application States)     The Part of States (Application States) (Application States) (Application States) (Application States)     The Part of States (Application States) (Application States) (Applicati      | ×                                     |      |  |
|    |                  | identifies the safety problems to<br>be addressed, performance                   | тория мая. Вісусііst че                                                                                                    |                                       |      |  |
|    |                  | be addressed, performance<br>measures and targets, and the                       | *Program Area Information                                                                                                    |                                       |      |  |
|    |                  | countermeasure strategies and                                                    | Angentine besightine                                                                                                    |                                       |      |  |
|    |                  | projects the State will implement<br>to address those problems, at the           | Transmit exect to a Maryland Maryland                                                                                                    |                                       |      |  |
|    |                  | level of detail required under §                                                 | THE conference complex and project for described in the other for purpose and                                                                                                    |                                       |      |  |
|    |                  | 1300.11(c) and (d) for 405(f)<br>application? and select Yes or No.              | * It is by region are part of the filth in cooper procedure procedure procedure procedure and the other control and procedure is a solitoned, performance resource and largest, and the contriversace or disaple and project, the first will implement to under a filter benefit and disable region of the control and the contriversace or disaple and personal and the control and the control and the contr |                                       |      |  |
|    |                  | approacions and select res of No.                                                | W.                                                                                                    |                                       |      |  |
|    |                  |                                                                                  | to this program was part of the State and Anti-Anti-Anti-Anti-Anti-Anti-Anti-Anti-                                                                                                    |                                       |      |  |
|    |                  |                                                                                  | 1 is this propose was part of the trade modernity which program was give free described to selling systems in the electrical performance reasons and ways, and for unreasonance memory and propose to selling interest modernity and the confidence of the confidence of |                                       |      |  |
|    |                  |                                                                                  | 198 TO and all the INCL equipments                                                                                                    |                                       |      |  |
|    |                  |                                                                                  | No.                                                                                                    |                                       |      |  |
|    |                  |                                                                                  |                                                                                                    |                                       | <br> |  |

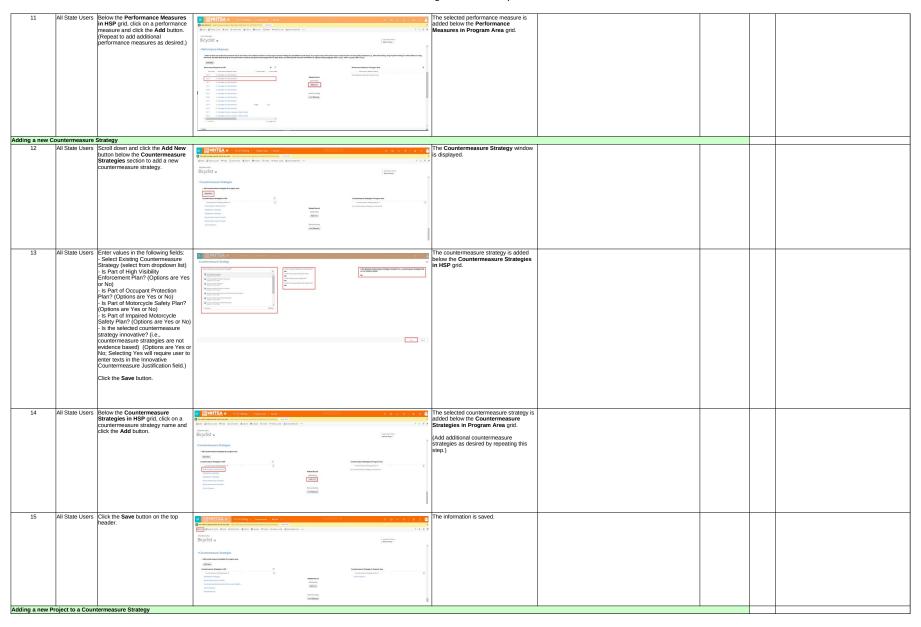

| 16  | All Ctate Linese | Clial: thethere                                                          |                                                                                                    | Country Charles                                            |  |  |
|-----|------------------|--------------------------------------------------------------------------|----------------------------------------------------------------------------------------------------|------------------------------------------------------------|--|--|
| 10  | All State Users  | Click on the countermeasure strategy name below the Countermeasure       | The MHTSA 6 R20Testing - Propuention 5 Species - SANDSOX                                                                                                    | e Countermeasure Strategy<br>formation page is displayed.  |  |  |
|     |                  | Strategies in Program Area grid.                                         | Bine Consider their Reserve Board Mason Cont. Mason Cont. Mason deriverses 1 + X X                                                                                                    |                                                            |  |  |
|     |                  |                                                                          | PRODUCTION AND ADDRESS TO THE PROPERTY OF THE PROPERTY OF THE   |                                                            |  |  |
|     |                  |                                                                          | Countermeasure Strategies                                                                                                    |                                                            |  |  |
|     |                  |                                                                          | Add destinations of designs for program area.                                                                                                    |                                                            |  |  |
|     |                  |                                                                          | All See  Condentance Visingle h 109  Condentance Visingle h 109                                                                                                    |                                                            |  |  |
|     |                  |                                                                          | Conformation Strang Strate # (Conformation Strang Strate # (Conformation Strate # (Conformation Strate # (Conformation Strate #   |                                                            |  |  |
|     |                  |                                                                          | Alphania uninquy Alphania uninquy Alphania uninquy Alphania uninquy                                                                                                    |                                                            |  |  |
|     |                  |                                                                          | Boylander Jacob Multi-<br>Boylander Jacob Multi-                                                                                                    |                                                            |  |  |
|     |                  |                                                                          | Shad happen see Barque                                                                                                    |                                                            |  |  |
|     |                  |                                                                          |                                                                                                    |                                                            |  |  |
|     |                  |                                                                          | •                                                                                                    |                                                            |  |  |
| 17  | All State Users  | Click on each of the following fields                                    | The                                                                                                    | e User is able to make changes to the                      |  |  |
|     |                  | and verify that the user can make a                                      | SANDBOX  P D + 7 O X U  Field with a state of the state of the state o  | lds.                                                       |  |  |
|     |                  | change:                                                                  | But \$\tilde{g}\tilde{\tilde{g}\tilde{g} |                                                            |  |  |
|     |                  | - Program Area (select from dropdown list)                               | Bicycle Helmet Laws for Adults w                                                                                                    |                                                            |  |  |
|     |                  | - Countermeasure Strategy (select                                        |                                                                                                    |                                                            |  |  |
|     |                  | from dropdown list)                                                      | CONTRACTOR PROTECTS  Underward Foliage  Underward Foliage  Underward F  |                                                            |  |  |
|     |                  | (These fields can be left as-is or                                       | Bigin released as the Chibber                                                                                                    |                                                            |  |  |
|     |                  | edited as needed.)                                                       | thousands conditionations are articlety in which have not per lower process effective in the highway safety areas devictors protected beard socialized position against on. Auditorise of immediate highway under processor control based on part occurrence can be based on part occurrence where applied to place behavioral only protein area.  **Control or any occurrence in terms to receive "**  **Control or any occurrence in terms to receive "**                                                                                                    |                                                            |  |  |
|     |                  |                                                                          | •                                                                                                    |                                                            |  |  |
|     |                  |                                                                          | - Countermeasure Strategy Description                                                                                                    |                                                            |  |  |
|     |                  |                                                                          | Specific program area constrained activity field will help the field complete by program and actions specific performances temperal described in programs (s) of this continue, including, of an additional.                                                                                                    |                                                            |  |  |
|     |                  |                                                                          |                                                                                                    |                                                            |  |  |
|     |                  |                                                                          | 1 Profile on assessment of the control projected with subdy trapests of the constructions of the proposed or approved projects to the finals.                                                                                                    |                                                            |  |  |
|     |                  |                                                                          | 8 8 8 0 0 0 0 0 0 0 0 0 0 0 0 0 0 0 0 0                                                                                                    |                                                            |  |  |
|     |                  |                                                                          | Action to end proof to add a finite contraction of the contraction of the contraction of   |                                                            |  |  |
| 18  | All State Lisere | Verify the following text: Innovative                                    | Tav                                                                                                    | xt is displayed.                                           |  |  |
| 100 |                  | countermeasures are strategies                                           | BINHTSA 6   R20 letting v Communication 1 Suph relation 1 SANDBOX P 0 + 7 0 X 3                                                                                                    | n o doprayou.                                              |  |  |
|     |                  | which have not yet been proven                                           | Bine Binerature +one Stocker Brook Brook Cone Binocometric                                                                                                    |                                                            |  |  |
|     |                  | effective in the highway safety                                          | Bicycle Helmet Laws for Adults **                                                                                                    |                                                            |  |  |
|     |                  | arena but show potential based on limited practical application.         | Dicycle Felline Laws for Audio 4                                                                                                    |                                                            |  |  |
|     |                  | Justification of innovative highway                                      | contravascus resources                                                                                                    |                                                            |  |  |
|     |                  | safety countermeasures can be                                            | Indication (in Section Control Control Control Control Control Control Control Control Control Control Control Control Control Control Control Control Control Control Control Control Control Control Control Control Contr                                                                                                    |                                                            |  |  |
|     |                  | based on past successes when applied to other behavioral safety          | towardisc constructions are stronging with treat and yet here present which in the regions which are the regions which personal based on believe protect areas.                                                                                                    |                                                            |  |  |
|     |                  | problem areas.                                                           | in local resource for degli resource for the form of the form of t  |                                                            |  |  |
|     |                  |                                                                          |                                                                                                    |                                                            |  |  |
|     |                  |                                                                          | Countermeasure Stategy Description  On the season assume the of the first mode is season at about a filt when mode is season as the season as the seaso       |                                                            |  |  |
|     |                  |                                                                          |                                                                                                    |                                                            |  |  |
|     |                  |                                                                          | . In the colour assessment of the natural projects in which refers about projects of the natural projects of the projects of the projects of the projects of the projects of the projects of the braids.                                                                                                    |                                                            |  |  |
|     |                  |                                                                          | 888 - 45 F M B 0 4 6 Rec   0 8 6 8 1 8 6 2 2 2 2 4 2 2 8 4 6 Rec   100 - 100 -  |                                                            |  |  |
|     |                  |                                                                          | Eller Standard price for Continuous and Artificial Standard price for Continuous and Artificial Standard Standard Standa  |                                                            |  |  |
| 19  | All State Users  | Click on the Is Countermeasure                                           | The                                                                                                    | e User is able to select Yes or No.                        |  |  |
| 150 |                  | Strategy Innovative field and select                                     | The state of the party and the state of the state of the   |                                                            |  |  |
|     |                  | Yes or No.                                                               | Box (Connecte +or Connect State America Material Material Connection                                                                                                    | es is selected, the Enter Innovative                       |  |  |
|     |                  |                                                                          | Bicycle Helmet Laws for Adults ••                                                                                                    | untermeasure Strategy Justification tt field is displayed. |  |  |
|     |                  |                                                                          | lexi                                                                                                    | at field is displayed.                                     |  |  |
|     |                  |                                                                          | SIGNTERMANAS FEMERI ANGAGNINA TABLE INC. INC. INC. INC. INC. INC. INC. INC. INC.                                                                                                    |                                                            |  |  |
|     |                  |                                                                          | Mallor los se Conference in large * Sopie Mallor de CARRO  Sopie Mallor de CARRO  Sopie Mallor de CARRO  Sopie Mallor de CARRO  Sopie Mallor de CARRO  Sopie Mallor de CARRO  Sopie Mallor de CARRO  Sopie Mallor  Sopie Mallor  S  |                                                            |  |  |
|     |                  |                                                                          | Exception accommensation and artificial from series of the large process of the large process for the large process for the large process for the large process for the large process and the large process and the large pr  |                                                            |  |  |
|     |                  |                                                                          |                                                                                                    |                                                            |  |  |
|     |                  |                                                                          | of commence from the control of                                                                                                    |                                                            |  |  |
|     |                  |                                                                          | A COUNTRICT MODELING OF EXCEPT MODELING PROPERTY AND A STATE OF THE PROPERTY OF THE PROPERTY O  |                                                            |  |  |
|     |                  |                                                                          |                                                                                                    |                                                            |  |  |
|     |                  |                                                                          | . Totals as assumed of the sensil projected halfs only (regards of the continuous statings channel of the proposed or agreent projects in in Anniel.                                                                                                    |                                                            |  |  |
|     |                  |                                                                          | 2 3 4 · · ·   4 5   7   7   7   7   7   7   7   7   7                                                                                                    |                                                            |  |  |
|     |                  |                                                                          | Notes - The contract of the Contract of the Co  |                                                            |  |  |
| 20  | All State Licor- | Click the field below Is this                                            | MANUTER                                                                                                    | e User is able to select Yes or No.                        |  |  |
| 20  |                  | countermeasure strategy part of                                          | Name and a second quality as the second quality as the second       | e Oser is quie to select res Of NO.                        |  |  |
|     |                  | the State occupant protection<br>countermeasure strategy plan that       | Since places and +new Statement Brooks Statement Statement Statem   |                                                            |  |  |
|     |                  | countermeasure strategy plan that                                        | Alphabetical cataloging ∞                                                                                                    |                                                            |  |  |
|     |                  | demonstrates the State will implement data-driven programs               | points and                                                                                                    |                                                            |  |  |
|     |                  | to improve seat belt and child<br>restraint use for at least two of the  | 1 Curdination Willing Scientists <sup>4</sup>                                                                                                    |                                                            |  |  |
|     |                  | restraint use for at least two of the                                    |                                                                                                    |                                                            |  |  |
|     |                  | following at-risk populations: (i)<br>Drivers on rural roadways: (ii)    | S this conformations adming part of the State required production conformation into the part of the household the State required production to the State and the State of the State required and the State of the State of th       |                                                            |  |  |
|     |                  | Drivers on rural roadways; (ii)<br>Unrestrained nighttime drivers; (iii) |                                                                                                    |                                                            |  |  |
|     |                  | Teenage drivers; (iv) Other high-                                        | 1 % this contemporare shadings part of the State entire place before protection place (and protection protection of the State and Interpretate the State of the State of the S  |                                                            |  |  |
|     |                  | risk populations? and select Yes or No.                                  |                                                                                                    |                                                            |  |  |
|     |                  | _                                                                        | 1 to this constructions strating got of the latter conscript only construction entering facility construction entering facility devices the first to be a simple of the device of the latter construction of the latter construction of the l  |                                                            |  |  |
|     |                  | (Note that this question will only                                       | *                                                                                                    |                                                            |  |  |
|     |                  | display if the State is eligible to apply for 405(b) grant.)             | this contensors strategy part of the planes triple shifting with content at designs that copport sallowed excellent size.                                                                                                    |                                                            |  |  |
|     |                  | ioi 403(b) grant.)                                                       | After sound depth of                                                                                                    |                                                            |  |  |
|     |                  |                                                                          |                                                                                                    |                                                            |  |  |
|     |                  |                                                                          |                                                                                                    |                                                            |  |  |
|     |                  |                                                                          |                                                                                                    |                                                            |  |  |

|     | All Charles 1111 | Challette field halo.                                                                                                  | The Best of the Control of the Control of the Contr |   | 1 |
|-----|------------------|----------------------------------------------------------------------------------------------------|----------------------------------------------------------------------------------------------------|---|---|
| 21  | All State Users  | Click the field below Is this countermeasure strategy part of                                                          | The User is able to select Yes or No.                                                                                                    |   |   |
|     |                  | the State motorcycle safety                                                                                            | See design for Secretary Box Ones Secretary Box Ones Secretary - 1 + 2 ×                                                                                                    |   |   |
|     |                  | countermeasure strategy plan, at<br>the level of detail required under §                                               | Alphabetical cataloging «                                                                                                    |   |   |
|     |                  | 1300.11(d), that demonstrates that                                                                                     |                                                                                                    |   |   |
|     |                  | the State will implement data-                                                                                         |                                                                                                    |   |   |
|     |                  | driven programs in a majority of counties or political subdivisions                                                    |                                                                                                    |   |   |
|     |                  | where there is at least one<br>motorcycle crash causing a                                                              | American agricultural for the resignation of the resignation of the re |   |   |
|     |                  | serious or fatal injury? and select                                                                                    | 1. Management arrange grad of the minings and analysis continues and any continues arrange grad of the minings and any continues arrange grad of the minings and any continues are the minings and analysis of the minings and analysis of the minings and ana |   |   |
|     |                  | Yes or No.                                                                                                    |                                                                                                    |   |   |
|     |                  | (Note that this question will only                                                                                     | 1-N management of the control of the control of the |   |   |
|     |                  | display if the State is eligible to apply for 405(f) grant.)                                                           |                                                                                                    |   |   |
|     |                  | for 405(f) grant.)                                                                                                    | - 15 Continuement or agent and 15 personny delity advanced an agent and agent advanced and advanced and agent and an advanced and agent advanced and agent advanced a |   |   |
|     |                  |                                                                                                    | The Control of Control of Control |   |   |
| 22  | All Casts Lines  | Olish the Eald halom to this                                                                                           | The Lorentz able to a share Vera a No.                                                                                                    | _ |   |
| 22  | I                | Click the field below Is this countermeasure strategy part of                                                          | The User is able to select Yes or No.                                                                                                    |   |   |
|     |                  | the State motorcycle safety<br>countermeasure strategy plan that                                                       | Gent Ground Han States Basic Generation Plans Cont. Sections 1 + 7 X                                                                                                    |   |   |
|     |                  | demonstrates that the State will                                                                                       | Alphabetical cataloging «                                                                                                    |   |   |
|     |                  | implement data-driven programs                                                                                         | Pillar and the state of the state of the sta |   |   |
|     |                  | designed to reach motorcyclists in those jurisdictions where the                                                       |                                                                                                    |   |   |
|     |                  | incidence of motorcycle crashes                                                                                        | · · · · · · · · · · · · · · · · · · ·                                                                                                    |   |   |
|     |                  | involving an impaired operator is<br>highest (i.e., the majority of                                                    |                                                                                                    |   |   |
|     |                  | counties or political subdivisions                                                                                     | 1.5 Earn and the contract of the contract of t |   |   |
|     |                  | in the State with the highest                                                                                          | <u> </u>                                                                                                    |   |   |
|     |                  | numbers of motorcycle crashes involving an impaired operator)                                                          | 2. Na company and the grant of the filter company of the filter company of the filter co |   |   |
|     |                  | based upon State data? and select<br>Yes or No.                                                                        | A Management of the Control of the Control of the C |   |   |
|     |                  |                                                                                                    |                                                                                                    |   |   |
|     |                  | (Note that this question will only<br>display if the State is eligible to apply<br>for 405(f) grant.)                  | and the state of the state of t |   |   |
|     |                  | for 405(f) grant.)                                                                                                    |                                                                                                    |   |   |
|     |                  |                                                                                                    |                                                                                                    |   |   |
|     |                  |                                                                                                    |                                                                                                    |   |   |
| 23  | All State Lisers | Click the field below Is this                                                                                          | The User is able to select Yes or No.                                                                                                    | _ |   |
| 25  | All State Osers  | countermeasure strategy part of<br>the planned high visibility                                                         |                                                                                                    |   |   |
|     |                  | the planned high visibility enforcement strategies that                                                                | The France of Section And Section Section Section Section Section 1 1 1 1 1 1                                                                                                    |   |   |
|     |                  | support national mobilizations?                                                                                        | Aphabetical cataloging •                                                                                                    |   |   |
|     |                  | and select Yes or No.                                                                                                  | Manager and the state of the state of the st |   |   |
|     |                  |                                                                                                    |                                                                                                    |   |   |
|     |                  |                                                                                                    | ** As a substance and agg of the low a specify of the specify of the specific of the specify of the specify of the specify of the specify of the specify of the specify of the specify of the specify of the specify of the specify of the specify of the specify of the specify of the specify of the specify of the specify of the specific of the specific of the speci |   |   |
|     |                  |                                                                                                    |                                                                                                    |   |   |
|     |                  |                                                                                                    | 1-80 minutes and stage of the first incompraising subtraction of dang part of the stage of the stage of the s |   |   |
|     |                  |                                                                                                    |                                                                                                    |   |   |
|     |                  |                                                                                                    | 4 th completed design of the design of the d |   |   |
|     |                  |                                                                                                    | **No commence of the goal of the goal of t |   |   |
|     |                  |                                                                                                    |                                                                                                    |   |   |
| 24  | All Ctoto Lic    | Verify the following text: Describe                                                                                    | Text is displayed.                                                                                                    |   |   |
| 2** | on state users   | program area countermeasure<br>strategy that will help the State                                                       | Comment of the comment of the commen |   |   |
|     |                  | strategy that will help the State                                                                                      | Description on Linear Sam Control Sam Control Sam Cont |   |   |
|     |                  | complete its program and achieve<br>specific performance targets                                                       | Constantine Clark for Adults • Bicycle Helment Clarks for Adults •                                                                                                    |   |   |
|     |                  | specific performance targets<br>described in paragraph (c) of this<br>section, including, at a minimum—                | -Contravenum Stating Decoption                                                                                                    |   |   |
|     |                  | account, including, at a minimum—                                                                                      | The paper and the second of the second of th |   |   |
|     |                  |                                                                                                    | *** And a second of the original of the contract of the contract of the contra |   |   |
|     |                  |                                                                                                    | \$ \$ \$ \$ \$ \$ \$ \$ \$ \$ \$ \$ \$ \$ \$ \$ \$ \$ \$                                                                                                    |   |   |
|     |                  |                                                                                                    |                                                                                                    |   |   |
|     |                  |                                                                                                    |                                                                                                    |   |   |
|     |                  |                                                                                                    |                                                                                                    |   |   |
|     |                  |                                                                                                    |                                                                                                    |   |   |
|     |                  |                                                                                                    |                                                                                                    |   |   |
|     |                  |                                                                                                    |                                                                                                    |   |   |
| 25  | All State Users  | Enter text in the text box below  Provide an assessment of the                                                         | The User is able to manually enter text or copy/paste.                                                                                                    |   |   |
|     |                  | overall projected traffic safety                                                                                       | O month of the Control of the Control of the Contro |   |   |
|     |                  | Provide an assessment of the overall projected traffic safety impacts of the countermeasure strategy chosen and of the | Bicycle Helmet Laws for Adults =                                                                                                    |   |   |
|     |                  | proposed or approved projects to                                                                                       | - Commence from Deviation                                                                                                    |   |   |
|     |                  | be funded.                                                                                                    | Senting our or an information about the first the could be report or of the could be report or of the could be report or o |   |   |
|     |                  |                                                                                                    |                                                                                                    |   |   |
|     |                  |                                                                                                    |                                                                                                    |   |   |
|     |                  |                                                                                                    |                                                                                                    |   |   |
|     |                  |                                                                                                    |                                                                                                    |   |   |
|     |                  |                                                                                                    |                                                                                                    |   |   |
|     |                  |                                                                                                    |                                                                                                    |   |   |
|     |                  |                                                                                                    |                                                                                                    |   |   |
|     |                  |                                                                                                    | The second second secon |   |   |
|     |                  |                                                                                                    |                                                                                                    |   |   |

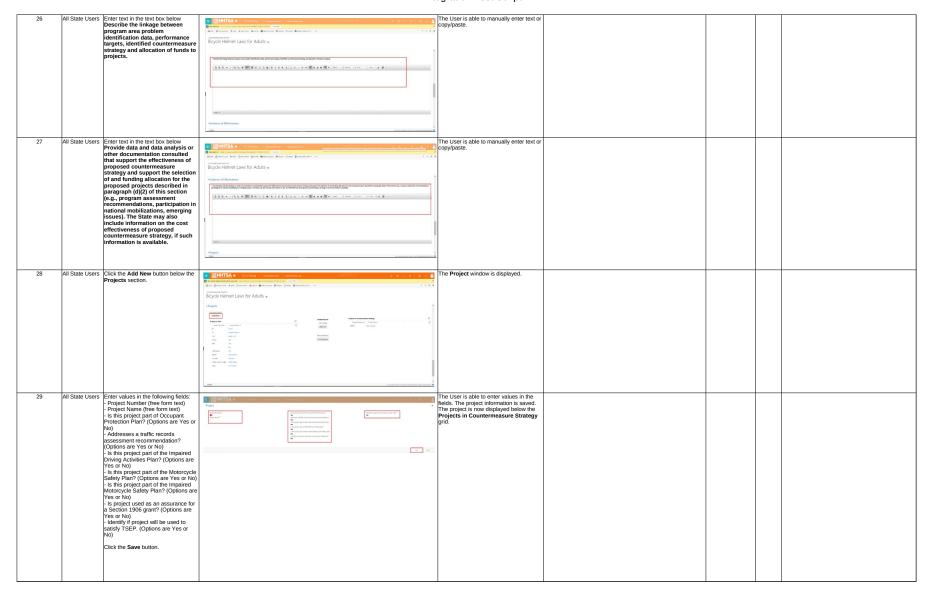

|                | lan out         | lo to an an an an an an an an an an an an an                                                                                                    |                                                                                                    |                                                                           |
|----------------|-----------------|----------------------------------------------------------------------------------------------------|----------------------------------------------------------------------------------------------------|---------------------------------------------------------------------------|
| 30             | All State Users | Select the the project created in Step<br>29 and click the <b>Add</b> button.                                                                                                    | SUNHISA 6 R2010000 v Governments. 1 Exphinished Law. 1 SANDBOX P 4 7 0 X 3   1 market separately representation of the control of the control of the contr                                                                                                    | The project is now added below the<br>Projects in Countermeasure Strategy |
|                |                 |                                                                                                    | Biset (Biset care + see Groccies Brazet (Beneration (Bisette Constitution)                                                                                                    | grid.                                                                     |
|                |                 | Add additional projects as desired.                                                                                                    | Bicycle Helmet Laws for Adults =                                                                                                    |                                                                           |
|                |                 |                                                                                                    | -Projects -                                                                                                    |                                                                           |
|                |                 |                                                                                                    | Anther Payer  Anther Payer  Indian 1979  Indian 1979  Indian 1979                                                                                                    |                                                                           |
|                |                 |                                                                                                    | Population P Population P P Population P P P P P P P P P P P P P P P P P P P                                                                                                    |                                                                           |
|                |                 |                                                                                                    | TO Septimental Septiment Septiment S                                                                                                    |                                                                           |
|                |                 |                                                                                                    |                                                                                                    |                                                                           |
|                |                 |                                                                                                    | Mohad Salahan<br>dan Salahan<br>Olen Salah                                                                                                    |                                                                           |
|                |                 |                                                                                                    | 200 NOT 456 1/11 (44)<br>164 10 PHILIT                                                                                                    |                                                                           |
|                |                 |                                                                                                    |                                                                                                    |                                                                           |
|                |                 |                                                                                                    | After Spring pools a coal for Common Proposition Common Proposition Co                                                                                                    |                                                                           |
| 31             | All State Users | Click the <b>Save</b> button on the top header.                                                                                                    | RENHTSA 6 R20 Testing v Cardinamenta. , Explandmentum. , SANDBOX PS + 7 0 % &                                                                                                    | The information is saved.                                                 |
|                |                 | header.                                                                                                    |                                                                                                    |                                                                           |
|                |                 |                                                                                                    | Bicycle Helmet Laws for Adults w                                                                                                    |                                                                           |
|                |                 |                                                                                                    | Philips                                                                                                    |                                                                           |
|                |                 |                                                                                                    | **TORIOS  All Namigle  [anne]                                                                                                    |                                                                           |
|                |                 |                                                                                                    |                                                                                                    |                                                                           |
|                |                 |                                                                                                    | 0 Gris Marie   Address   Address   A                                                                                                    |                                                                           |
|                |                 |                                                                                                    | 100 to 100 to 10                                                                                                    |                                                                           |
|                |                 |                                                                                                    | No. Appl No. Open No. Open No.                                                                                                    |                                                                           |
|                |                 |                                                                                                    | Nº 60 100 100 100 100 100 100 100 100 100                                                                                                    |                                                                           |
|                |                 |                                                                                                    | 100 100 100 100 100 100 100 100 100 100                                                                                                    |                                                                           |
|                |                 |                                                                                                    | No.                                                                                                    |                                                                           |
| Adding Funding | Sources to Pro  | iects                                                                                                    | as to have an account of the contract of the contract of the c                                                                                                    |                                                                           |
| 32             | All State Users | Click on the project name (the project created in Step 29) below the                                                                                                    | BINHTSA 6 R20 Testing v Contravance Sc. 1 State India Antonia SANDBOX P D + 7 D X &                                                                                                    | The Project Information page is displayed.                                |
|                |                 | created in Step 29) below the<br>Projects in Countermeasure                                                                                                    | Bits ( Branching with two and Control of Anthropic Control of Anthropic                                                                                                    | displayed.                                                                |
|                |                 | Strategy grid.                                                                                                    | Bicycle Helmet Laws for Adults =                                                                                                    |                                                                           |
|                |                 |                                                                                                    | *Projects                                                                                                    |                                                                           |
|                |                 |                                                                                                    | Action Inspire. (Millian) Ball Point Scotleman String                                                                                                    |                                                                           |
|                |                 |                                                                                                    |                                                                                                    |                                                                           |
|                |                 |                                                                                                    | Total   Total   Tota                                                                                                    |                                                                           |
|                |                 |                                                                                                    | CAD No. (not faceur)                                                                                                    |                                                                           |
|                |                 |                                                                                                    | William   Wilson   Wilson                                                                                                    |                                                                           |
|                |                 |                                                                                                    | Check Marche Marches Sales Anno Marches Sales Anno                                                                                                    |                                                                           |
|                |                 |                                                                                                    |                                                                                                    |                                                                           |
|                |                 |                                                                                                    | Meller The and provide a saler half assessment importances and                                                                                                    |                                                                           |
| 33             | All State Users | Verify that the following fields are displayed: - Project Name (free form text) - Project Number (free form text) - Identify if project will be used to satisfy TSEP. (Options are Yes or No.) | 開 <b>NHTSA 6</b> 838 Tedag - nopes y Imperiment y SANDBOX カカカヤ ロス                                                                                                    | The fields are displayed and editable.                                    |
|                |                 | displayed:<br>- Project Name (free form text)                                                                                                    | Book Statement Statement S                                                                                                    |                                                                           |
|                |                 | - Project Number (free form text)                                                                                                    | Sample Project 1 w                                                                                                    |                                                                           |
|                |                 | satisfy TSEP. (Options are Yes or                                                                                                    | - Project Information                                                                                                    |                                                                           |
|                |                 | No.)                                                                                                    | AND TANKANINA<br>INDUSTRIAL<br>INDUSTRIAL<br>IN |                                                                           |
|                |                 | (These fields can be left as-is or                                                                                                    | today project and to control and project     videous project and to control and project                                                                                                    |                                                                           |
|                |                 | edited if desired.)                                                                                                    | <u> </u>                                                                                                    |                                                                           |
|                |                 |                                                                                                    | 1 % is printed for the forecased printing printing printing printing printing from the demonstrate form will implement due thing pryors in improve sort hill used on the form on the following and deep printing of the production (i) former or maintaining (ii) from the continued deplication of the following and the printing of the printing of the prin                                                                                                    |                                                                           |
|                |                 |                                                                                                    | Then this project delivers recommendations from the read most fell life assessment of the little formed; before from the little formed; before from the little formed; before from the little formed for the little formed for the little formed for the little formed for the little formed for the little formed for the little formed for the little formed for the little formed formed for the little formed for the little for the little for the little formed for the little for the little for the little fo                                                                                                    |                                                                           |
|                |                 |                                                                                                    | ,                                                                                                    |                                                                           |
|                |                 |                                                                                                    | - commanguement are sproming great research response among a lithink that dealth high collection of whitely<br>to                                                                                                    |                                                                           |
|                |                 |                                                                                                    | ** State project part of the later rectangle under young it place, at the later debut required additional results and in 1981 100, the demonstrates the State will implement discretion program in a required additional value between the later are contropied code coding a written as follows:                                                                                                    |                                                                           |
| 34             | All State Users | Verify that the response to Is this                                                                                                    | EGNITCA # 33M/mm                                                                                                    | The response is consistent with the                                       |
|                | 01 03613        | Verify that the response to Is this project part of the State occupant                                                                                                    | ■ BENHTSA 6         # # 25 februs         - Number         - SANDBOX         # 0         + ▼         0         X           © ************************************                                                                                                    | The response is consistent with the response in Step 29.                  |
|                |                 | protection project plan that<br>demonstrates the State will                                                                                                    | MACO MANAGEMENT                                                                                                    |                                                                           |
|                |                 | implement data-driven programs                                                                                                    | Sample Project 1 w Issuer   Issuer   Is                                                                                                    |                                                                           |
|                |                 | to improve seat belt and child<br>restraint use for at least two of the                                                                                                    | Project Information     most revenue on                                                                                                    |                                                                           |
|                |                 | following at-risk populations: (i)                                                                                                    | hose family South Region   South Region   South Reg                                                                                                    |                                                                           |
|                |                 | Unrestrained nighttime drivers; (iii)                                                                                                    | Sheldy If poject will be used to useful 1997  Tell  Tell  Tel                                                                                                    |                                                                           |
|                |                 | Unrestrained nighttime drivers; (iii)<br>Teenage drivers; (iv) Other high-<br>risk populations? is the same as the<br>response in Step 29.                                                     | ** Note in price of an inter-connect operation or grain of an inter-connect operation or grain of an inter-connect of an inter-connect operation of the following of the populations () lines no cond-conduct, (i) investigated adjustment dates with propose or improve was left and delical national and for a least two of the following at this populations () lines no cond-conduct, (ii) investigated adjustment of the conduct of the conduct of t                                                                                                    |                                                                           |
|                |                 | response in Step 29.                                                                                                    |                                                                                                    |                                                                           |
|                |                 |                                                                                                    | i han the pulse saltine neuron minimum han the root most telf-lik measurem of the law halfs brook in dang of salt<br>No.                                                                                                    |                                                                           |
|                |                 |                                                                                                    | s inter this project for the speeding grant hooks an impainful thinking a finishing an include high similar that must include high similar than must include high similar than the similar than the similar than t                                                                                                    |                                                                           |
| 1              |                 |                                                                                                    |                                                                                                    |                                                                           |
|                |                 |                                                                                                    | The state of the state of their spinners and the state of their spinners and the state of their spinners and their spinners and                                                                                                    | <u> </u>                                                                  |
|                |                 |                                                                                                    |                                                                                                    |                                                                           |

|    | I.u              | L                                                                          |                                                                                                    |                                                          |
|----|------------------|----------------------------------------------------------------------------|----------------------------------------------------------------------------------------------------|----------------------------------------------------------|
| 35 | All State Users  | Verify that the response to Does this project address recommendations      | The sealth steps entire the season control to the season control to the season control t          | The response is consistent with the response in Step 29. |
|    |                  | from the most recent NHTSA assessment of the State Traffic                 | Rest Branches + Not Brackets Brain Berenton (House Orient Branchesis →                                                                                                    | *                                                        |
|    |                  | Records Strategy Plan? is the same                                         | Sample Project 1 w                                                                                                    |                                                          |
|    |                  | as the response in Step 29.                                                | Project Information  Meath reconstore                                                                                                    | i                                                        |
|    |                  |                                                                            | Trigo Thorn <sup>®</sup> Sample Project 1  GERS 1  GERS |                                                          |
|    |                  |                                                                            | - steedly 6 papers will be useful took of the steel of the steel of th          |                                                          |
|    |                  |                                                                            | - In this proper of the final encaped productive project glob that demonstrates that will imprise that a disposal part of the final encaped productive project glob that demonstrates that will imprise that a disposal part of the disposal part of the final encaped productive (ii) there are not necessary (ii) transferred right from the encaped productive (iii) there are not necessary (iii) the encaped productive (iii) the encaped productive (iii) there are not necessary (iii) the encaped productive (iii) the encaped productive (iiii) the encaped productive (iii) the encaped productive (iiii) the encaped productive (iiii)          |                                                          |
|    |                  |                                                                            | where, by Other Ingle cas pupulational No.                                                                                                    |                                                          |
|    |                  |                                                                            | Non-tile pulpir atthew automorphism to a tile and want till till assessment at the State State St               |                                                          |
|    |                  |                                                                            | . Near this project fell for generaling year found an inspected delang activities that event actives large stability and increase efforts                                                                                                    |                                                          |
|    |                  |                                                                            |                                                                                                    |                                                          |
|    |                  |                                                                            | + 9 followings part of the finds motivaryis under project pies of the lead of any agent pies of the lead of single-part pies of the finds and included the finds that the lead of the lead of the lead          | × ×                                                      |
| 36 | All State Users  | Verify that the response to Does this                                      | BUNNTSA 6   \$20 forting or Impair ) Impair ( ) SANDBOX                                                                                                    | The response is consistent with the                      |
|    |                  | project list the spending grant funds on impaired driving                  | Comment composition and continuous continuous continu            | response in Step 29.                                     |
|    |                  | activities that must include high visibility enforcement efforts? is       | NORT MICHINERO. Sample Project 1 vs vs. vs. vs. vs. vs. vs. vs. vs. vs.                                                                                                    |                                                          |
|    |                  | the same as the response in Step 29.                                       | *Project Information                                                                                                    |                                                          |
|    |                  |                                                                            | MART MORNANIA SIGNALIAN SIGNALIAN SI          |                                                          |
|    |                  |                                                                            | longle frages 1 6031                                                                                                    |                                                          |
|    |                  |                                                                            | Na .                                                                                                    |                                                          |
|    |                  |                                                                            | 1 % Star print part for first account print drough properties print drough print drough print dr          |                                                          |
|    |                  |                                                                            | Not till projet alles answeredning han de mar mes for It seasoner af de Side halfs, Recolo Stating Maril                                                                                                    |                                                          |
|    |                  |                                                                            | *                                                                                                    |                                                          |
|    |                  |                                                                            | New York project first the speeding yearst factor in trapellined dishing activities that must bright stilling softwarment without the  New York State State S               |                                                          |
|    |                  |                                                                            | is the point part of the date accomplicated project place, or the hard defend required under 1981 FIG. the demonstrate the fee that all implement distributes program in a majority of continue profiled additional values them in all hard one accomplicated sensing a serious or feeld.                                                                                                    |                                                          |
| 37 | All State Users  | Verify that the response to Is this                                        | SANDROY                                                                                                    | The response is consistent with the                      |
| -  |                  | project part of the State                                                  | Committee   Committee   Comm            | response in Step 29.                                     |
|    |                  | motorcycle safety project plan, at<br>the level of detail required under § | No.67 Hodel Million                                                                                                    |                                                          |
|    |                  | 1300.11(d), that demonstrates that the State will implement data-          | Sample Project 1 vs                                                                                                    |                                                          |
|    |                  | driven programs in a majority of                                           | - In this project part of the State naturary benefity project plan, or the head of behalf required under 1.586 TUS, the descendants find the State of Implanted data Streen programs in a majority of countries or published additional values of the state one naturally and countries or Medium of the State of Implanted data Streen programs in a majority of countries or published additional values of the state one naturally and countries or Medium of the State of Implanted data Streen programs in a majority of countries or published additional values of the state of the state           |                                                          |
|    |                  | counties or political subdivisions where there is at least one             | - 16 projet per if the New entropy having paint plan the decourage that the Year of Implement date in the properts being at 1 man included and the implement date in the properts being at 1 man included and the implement date in the administration of the property being at 1 man included and the implement date of the included and the implement date of the included and included and           | il                                                       |
|    |                  | motorcycle crash causing a                                                 | The public part of the first will be higher with the public part of the first public part of the first public part of the          |                                                          |
|    |                  | serious or fatal injury? is the same as the response in Step 29.           | 1 to this principal part of the State and a purificing data color than principal part of the district and the state of the State of the State of the          |                                                          |
|    |                  |                                                                            | - fair a point desiglation                                                                                                    |                                                          |
|    |                  |                                                                            | G & G   C   C   C   C   C   C   C   C   C                                                                                                    |                                                          |
|    |                  |                                                                            |                                                                                                    |                                                          |
|    |                  |                                                                            |                                                                                                    |                                                          |
|    |                  |                                                                            | 694                                                                                                    | <u>×</u>                                                 |
| 38 | All State Users  | Verify that the response to Is this<br>project part of the State           | SANDROX  P to 1 T Property Sandromy  Property Sandromy  Sandromy            | The response is consistent with the response in Step 29. |
|    |                  | motorcycle safety project plan that                                        | Birt Birthaut + se Gother Book Henrico Hain Over Birdonous                                                                                                    | ,                                                        |
|    |                  | demonstrates that the State will implement data-driven programs            | Sample Project 1 w                                                                                                    |                                                          |
|    |                  | designed to reach motorcyclists in                                         | * to \$6 profits part of the later meloncy in which project plans a derived of detail required codes (500 100, that demonstrate date that \$200 and Templates date of their propose to require in contrast, or public debut details above them to a finish and are materials and code of their proposes.                                                                                                    | 1                                                        |
|    |                  | those jurisdictions where the<br>incidence of motorcycle crashes           | Na.                                                                                                    |                                                          |
|    |                  | involving an impaired operator is<br>highest (i.e., the majority of        | - 18 Ray policy (and in this anabourgh is study popul pies that deconvolution that the bits or this specied decide of their programs independ on an independ on their products in the product of the product of the prod          |                                                          |
|    |                  | counties or political subdivisions                                         | Blay right part of the State code profiling size colorists project part that becomes and allows paid in particular and delicate information for the case and effectively the section of the date for each order which compand by a few and provinced of the case of the case of the c               |                                                          |
|    |                  | in the State with the highest<br>numbers of motorcycle crashes             | No.                                                                                                    |                                                          |
|    |                  | involving an impaired operator)                                            | s fair a project description.                                                                                                    |                                                          |
|    |                  | based upon State data? is the same as the response in Step 29.             | Q Q Q   n n   Q T   T   T   T   T   T   T   T   T                                                                                                    |                                                          |
|    |                  | as are response in Step 25.                                                |                                                                                                    |                                                          |
|    |                  |                                                                            | No.                                                                                                    |                                                          |
| 39 | All State Lisers | Verifty that the response to <b>Is this</b>                                | SUPPLY OF THE SUPPLY OF THE SU          | The response is consistent with the                      |
| 33 | , an June Users  | project part of the State racial                                           | BENHESA 6 #20 fotong of Project   surpa triplet   SANDBOX   D = 0 + V = 0 to to to to to to to to to to to to to                                                                                                    | response in Step 29.                                     |
|    |                  | profiling data collection project plan that maintains and allows           | Dies (Diesent Aus Discour Best Bestron (Auge One Bestronner + 4 X X not nothers)                                                                                                    | *                                                        |
|    |                  | public inspection of statistical                                           | Sample Project 1 w voyastages and voyastages and vo          |                                                          |
|    |                  | information on the race and ethnicity of the driver for each               | - To this print is print that the retrough while print of the local print of the local magnetic under 1 till 110, the demonstrates the first test implement did not any print is a regardly of courts as purifical and discover where the first the local mention of the local mention is the first test and the local mention of the local mention of th          | 1                                                        |
|    |                  | motor vehicle stop made by a law                                           | ~                                                                                                    |                                                          |
|    |                  | enforcement officer on a Federal-<br>aid highway? is the same as the       | 1 to this graded part of the time conveyor who graphed part that increases that the time and inspect or graphed which are subjected in non-reportable in these plantations where the histories of metalogue invasions or inspect of parties of product administration to the histories or inspect to produce a product or inspect or inspe          |                                                          |
|    |                  | response in Step 29.                                                       | * a that perjoint gast of the filters making puffling that antifolious priper gives that antifolious and allows public regarding of antifolious contents are an antifolious give the filters for much money which step much by also enhanced and filters are a brinder of filters are                                                                                                    |                                                          |
|    |                  |                                                                            | la.                                                                                                    |                                                          |
|    |                  |                                                                            | - Share springer discription.                                                                                                    |                                                          |
|    |                  |                                                                            | 日 日 日 日                                                                                                    |                                                          |
|    |                  |                                                                            |                                                                                                    |                                                          |
|    |                  |                                                                            | No.                                                                                                    |                                                          |
|    | 1                |                                                                            |                                                                                                    | 1                                                        |

|    | All State Licere | Enter text in the text box below Enter                                                                                                    |                                                                                                    | The Use is able to manually enter or                                                                                                    |
|----|------------------|----------------------------------------------------------------------------------------------------|----------------------------------------------------------------------------------------------------|----------------------------------------------------------------------------------------------------|
| 40 | All State Osers  | a project description.                                                                                                    | SANDBOX     P    P    P    P    P    P    P                                                                                                    | Copy/paste.                                                                                                    |
|    |                  |                                                                                                    | Box (Distance +ux Discret Box (Besides Box) Cox (Besides/1) = + + x                                                                                                    |                                                                                                    |
|    |                  |                                                                                                    | Test Project for Pre-Prod vs (Special Control Control  |                                                                                                    |
|    |                  |                                                                                                    | (4 0 4 m m m m m m m m m m m m m m m m m                                                                                                    |                                                                                                    |
|    |                  |                                                                                                    | Reserved to the second second  |                                                                                                    |
|    |                  |                                                                                                    |                                                                                                    |                                                                                                    |
|    |                  |                                                                                                    |                                                                                                    |                                                                                                    |
|    |                  |                                                                                                    |                                                                                                    |                                                                                                    |
|    |                  |                                                                                                    | MR y                                                                                                    |                                                                                                    |
| 41 | All State Users  | Enter text in the text box below Enter<br>Sub-recipients.                                                                                                    | BUNNISA 6 R2010dfg v Repolic 1 bethypotenter. 1 SANDBOX 0 0 4 V 0 2 (                                                                                                    | The Use is able to manually enter or copylpaste.                                                                                             |
|    |                  | Sub-recipients.                                                                                                    | December   Destroyer attendes and product of the Control   December   December   Decem   | орурная.                                                                                                    |
|    |                  |                                                                                                    | Test Project for Pre-Prod w                                                                                                    |                                                                                                    |
|    |                  |                                                                                                    | + false false regions.                                                                                                    |                                                                                                    |
|    |                  |                                                                                                    | \$ 6 6 6 0 0 0 0 0 0 0 0 0 0 0 0 0 0 0 0                                                                                                    |                                                                                                    |
|    |                  |                                                                                                    |                                                                                                    |                                                                                                    |
|    |                  |                                                                                                    |                                                                                                    |                                                                                                    |
|    |                  |                                                                                                    |                                                                                                    |                                                                                                    |
|    |                  |                                                                                                    |                                                                                                    |                                                                                                    |
|    |                  |                                                                                                    | -funding Sources                                                                                                    |                                                                                                    |
|    |                  |                                                                                                    | Address report and graces (seema) Address (seema)                                                                                                    | ₫                                                                                                    |
| 42 | All State Users  | Click the Add New button below the                                                                                                    | BINHTSA 6 R20Terring - Report , Separation SANDROX P S 4 77 0 %.                                                                                                    | The Project Funding Information window is displayed.                                                                                         |
|    |                  | Funding Sources section.                                                                                                    | O resolvance de la composition de la composition de la compositio  | wmaow is aispiayea.                                                                                                    |
|    |                  |                                                                                                    | Sample Project 1 w                                                                                                    |                                                                                                    |
|    |                  |                                                                                                    | -Funding Sources                                                                                                    |                                                                                                    |
|    |                  |                                                                                                    | All the Design A Training Section .                                                                                                    |                                                                                                    |
|    |                  |                                                                                                    | Manual Facility Second  On A Sp.   Temporal Sp.   Temporal Sp.   T |                                                                                                    |
|    |                  |                                                                                                    | v Soorharku 🕇 v Reing Soor S v Seeding Mark v Soorhee Soorhee Represent v Soor Soorhee Soorhee Soorhe  |                                                                                                    |
|    |                  |                                                                                                    |                                                                                                    |                                                                                                    |
|    |                  |                                                                                                    |                                                                                                    |                                                                                                    |
|    |                  |                                                                                                    |                                                                                                    |                                                                                                    |
|    |                  |                                                                                                    | N/Ne post respect                                                                                                    |                                                                                                    |
| 43 | All State Users  | Enter values in the following fields:                                                                                                    | SANDBOX S & * 28 Testing = Propint S   Propint S   S   S   S   S   S   S   S   S   S                                                                                                    | The values added are displayed in the                                                                                                    |
|    |                  | - Funding Source (select from dropdown list)                                                                                                    | Project Funding Information                                                                                                    | Project Funding Sources grid.                                                                                                    |
|    |                  | - Source Fiscal Year (select from                                                                                                    |                                                                                                    |                                                                                                    |
|    | 1                |                                                                                                    | Andrey South Annous   Station Annous   Contract South Annous   Contract South  | The system should not allow negative numbers or letters in the following fields:                                                             |
|    |                  | dropdown list) - Program Funding Code (select from                                                                                                    | The state of the state of the s | numbers or letters in the following fields:  -Funding Amount                                                                                 |
|    |                  | Program Funding Code (select from<br>dropdown list)     Funding Amount (Positive numbers                                                                                                    | Control of Control of  | numbers or letters in the following fields: - Funding Amount - Indirect Cost Amount                                                          |
|    |                  | Program Funding Code (select from<br>dropdown list)     Funding Amount (Positive numbers<br>only)     Indirect Cost Amount (Positive)                                                                                                    | Total Total  | numbers or letters in the following fields: - Funding Amount - Indirect Cost Amount - Match Amount                                           |
|    |                  | Program Funding Code (select from<br>dropdown list)     Funding Amount (Positive numbers<br>only)     Indirect Cost Amount (Positive)                                                                                                    | Total Total  | numbers or letters in the following fields: - Funding Amount - Indirect Cost Amount - Match Amount                                           |
|    |                  | Program Funding Code (select from<br>dropdown list)     Funding Amount (Positive numbers<br>only)                                                                                                    | The state of the state of the s | numbers or letters in the following fields: - Funding Amount - Indirect Cost Amount - Match Amount                                           |
|    |                  | Program Funding Code (select from dropdown list)     Funding Amount (Positive numbers only)     Indirect Cost Amount (Positive numbers only)     Match Amount (Positive numbers only)     Match Amount (Positive numbers only)  Message to UAT Testers: For                                                                                                    | The state of the state of the s | numbers or letters in the following fields: - Funding Amount - Indirect Cost Amount - Match Amount                                           |
|    |                  | Program Funding Code (select from dropdown list)     Funding Amount (Positive numbers only)     Indirect Cost Amount (Positive numbers only)     Match Amount (Positive numbers only)     Match Amount (Positive numbers only)  Message to UAT Testers: For                                                                                                    | The state of the state of the s | numbers or letters in the following fields: - Funding Amount - Indirect Cost Amount - Match Amount                                           |
|    |                  | - Program Funding Code (select from dropdom list) - Funding Amount (Positive numbers only) - Indirect Cost Amount (Positive numbers only) - Indirect Cost Amount (Positive numbers only) - Match Amount (Positive numbers only) (Message to UAT Testers: For States, the Match Amount will not display if a 154 or 164 funding sources are selected. For US                                                                                                    | Total Total  | numbers or letters in the following fields: - Funding Amount - Indirect Cost Amount - Match Amount                                           |
|    |                  | - Program Funding Code (select from dropdown list) - Funding Amount (Positive numbers only) - Indirect Cost Amount (Positive numbers only) - Match Amount (Positive numbers only) - Match Amount (Positive numbers only) (Message to UAT Testers: For States, the Match Amount will not display it a 15 of 164 funding sources are selected. For US States, Match (EV also AS) and funding the state of the selections (PV, CMM, EV also AS) and                                                                                                    | Total Total  | numbers or letters in the following fields: - Funding Amount - Indirect Cost Amount - Match Amount                                           |
|    |                  | - Program Funding Code (select from dropdown list) - Funding Amount (Positive numbers only) - Indirect Cost Amount (Positive numbers only) - Match Amount (Positive numbers only) - Match Amount (Positive numbers only) (Message to UAT Testers: For States, the Match Amount will not display it a 15 of 164 funding sources are selected. For US States, Match (EV also AS) and funding the state of the selections (PV, CMM, EV also AS) and                                                                                                    | Towns Towns  | numbers or letters in the following fields: - Funding Amount - Indirect Cost Amount - Match Amount                                           |
|    |                  | - Program Funding Code (select from dropdown list) - Funding Amount (Positive numbers only) - Indirect Cost Amount (Positive numbers only) - Match Amount (Positive numbers only) - Match Amount (Positive numbers only) (Message to UAT Testers: For States, the Match Amount will not display it a 15 of 164 funding sources are selected. For US States, Match (EV also AS) and funding the state of the selections (PV, CMM, EV also AS) and                                                                                                    | Total Total  | numbers or letters in the following fields: - Funding Amount - Indirect Cost Amount - Match Amount                                           |
|    |                  | - Program Funding Code (select from dropdown list) - Funding Amount (Positive numbers only) - Indirect Cost Amount (Positive numbers only) - Indirect Cost Amount (Positive numbers only) - Match Amount (Positive numbers only) - Match Amount (Positive numbers for States, the Match Amount will not display if a 154 or 164 funding sources are selected. For US lerritories (VI, CNMI, GU and AS) and for the Bureau of Indian Affairs (GIA), the Match Amount will not be displayed regardless of funding source. In addition, for US territories (CC, PR, VI, Guam, AS, CMMI) the                                                                                                    | Township Township Tow | numbers or letters in the following fields: - Funding Amount - Indirect Cost Amount - Match Amount                                           |
|    |                  | - Program Funding Code (select from dropdown list) - Funding Amount (Positive numbers only) - Indirect Cost Amount (Positive numbers only) - Indirect Cost Amount (Positive numbers only) - Match Amount (Positive numbers only) - Match Amount (Positive numbers for States, the Match Amount will not display if a 154 or 164 funding sources are selected. For US lerritories (VI, CNMI, GU and AS) and for the Bureau of Indian Affairs (GIA), the Match Amount will not be displayed regardless of funding source. In addition, for US territories (CC, PR, VI, Guam, AS, CMMI) the                                                                                                    | Township Township Tow | numbers or letters in the following fields: - Funding Amount - Indirect Cost Amount - Match Amount                                           |
|    |                  | - Program Funding Code (select from dropdom) isi).  - Funding Amount (Positive numbers only).  - Indirect Cost Amount (Positive numbers only).  - Indirect Cost Amount (Positive numbers only).  - Match Amount (Positive numbers only).  - Message to UAT Testers: For States, the Match Amount will not display if a 154 or 164 funding sources are selected. For US lerritories (VI, CNMI, GU and AS) and for the Bureau of Indian Affairs (BIA), the Match Amount will not be displayed regardless of burding source. In addition, for US territories (CC, PR, VI, Guam, AS, CMMI) the Local Benefit will not be required regardless of burding source. Please by this pass passection different hunding sources.                                                                                                    | Towns Towns  | numbers or letters in the following fields: - Funding Amount - Indirect Cost Amount - Match Amount                                           |
|    |                  | - Program Funding Code (select from dropdown list) - Funding Amount (Positive numbers only) - Indirect Cost Amount (Positive numbers only) - Indirect Cost Amount (Positive numbers only) - Match Amount (Positive numbers only) - Match Amount (Positive numbers for States, the Match Amount will not display if a 154 or 164 funding sources are selected. For US lerritories (VI, CNMI, GU and AS) and for the Bureau of Indian Affairs (GIA), the Match Amount will not be displayed regardless of funding source. In addition, for US territories (CC, PR, VI, Guam, AS, CMMI) the                                                                                                    | Towns Towns  | numbers or letters in the following fields: - Funding Amount - Indirect Cost Amount - Match Amount                                           |
|    |                  | - Program Funding Code (select from dropdom) isi).  - Funding Amount (Positive numbers only).  - Indirect Cost Amount (Positive numbers only).  - Indirect Cost Amount (Positive numbers only).  - Match Amount (Positive numbers only).  - Message to UAT Testers: For States, the Match Amount will not display if a 154 or 164 funding sources are selected. For US lerritories (VI, CNMI, GU and AS) and for the Bureau of Indian Affairs (BIA), the Match Amount will not be displayed regardless of burding source. In addition, for US territories (CC, PR, VI, Guam, AS, CMMI) the Local Benefit will not be required regardless of burding source. Please by this pass passection different hunding sources.                                                                                                    | Towards Towards Toward | numbers or letters in the following fields: - Funding Amount - Indirect Cost Amount - Match Amount                                           |
|    |                  | - Program Funding Code (select from dropdom) isi).  - Funding Amount (Positive numbers only).  - Indirect Cost Amount (Positive numbers only).  - Indirect Cost Amount (Positive numbers only).  - Match Amount (Positive numbers only).  - Message to UAT Testers: For States, the Match Amount will not display if a 154 or 164 funding sources are selected. For US lerritories (VI, CNMI, GU and AS) and for the Bureau of Indian Affairs (BIA), the Match Amount will not be displayed regardless of burding source. In addition, for US territories (CC, PR, VI, Guam, AS, CMMI) the Local Benefit will not be required regardless of burding source. Please by this pass passection different hunding sources.                                                                                                    | Township Township Tow | numbers or letters in the following fields: - Funding Amount - Indirect Cost Amount - Match Amount                                           |
| 44 | All State Users  | - Program Funding Code (select from dropdown list) - Funding Amount (Positive numbers only) - Indirect Cost Amount (Positive numbers only) - Indirect Cost Amount (Positive numbers only) - Match Amount (Positive numbers only) - Match Amount (Positive numbers only) - Message to UAT Testers: For States, the Match Amount will not display it a 15 4 or 164 funding sources are selected for 105 (EIA), the Match Amount will not be stated and the selection of the selection of the selecti |                                                                                                    | numbers or letters in the following fields: - Funding Amount - Indirect Cost Amount - Match Amount  The Major Equipment window is            |
| 44 | All State Users  | - Program Funding Code (select from dropdown list) - Funding Amount (Positive numbers only) - Indirect Cost Amount (Positive numbers only) - Indirect Cost Amount (Positive numbers only) - Match Amount (Positive numbers only) - Match Amount (Positive numbers only) - Match Amount (Positive numbers only) - Message to UAT Testers: For States, the Match Amount will not display if a 154 or 164 funding sources are selected. For US territories (VI, CNMI, GU and AS) and for the Bureau of Indian Affairs (BIA), the Match Amount will not be displayed regardless of burdingslayed regardless of burdingslayed regardless of burdingslayed regardless of the US territories (IC, PR, VI, Guam, AS, CMMI) the Local Benefit will not be required regardless of burding sources. Click the Save button.                                                                                                    | BHITSA 4 LUlling   Improvement 2 SOLOGIO 2 9 4 1 6 3                                                                                                    | numbers or letters in the following fields: - Funding Amount - Indirect Cost Amount - Match Amount  The Major Equipment window is displayed. |
| 44 | All State Users  | - Program Funding Code (select from dropdown list) - Funding Amount (Positive numbers only) - Indirect Cost Amount (Positive numbers only) - Indirect Cost Amount (Positive numbers only) - Match Amount (Positive numbers only) - Match Amount (Positive numbers only) - Message to UAT Testers: For States, the Match Amount will not display it a 15 4 or 164 funding sources are selected for 105 (EIA), the Match Amount will not be stated and the selection of the selection of the selecti | NHTSA strong - lane a manager - lane a lane and a lane and a lane  | numbers or letters in the following fields: - Funding Amount - Indirect Cost Amount - Match Amount  The Major Equipment window is displayed. |
| 44 | All State Users  | - Program Funding Code (select from dropdown list) - Funding Amount (Positive numbers only) - Indirect Cost Amount (Positive numbers only) - Indirect Cost Amount (Positive numbers only) - Match Amount (Positive numbers only) - Match Amount (Positive numbers only) - Match Amount (Positive numbers only) - Message to UAT Testers: For States, the Match Amount will not display if a 154 or 164 funding sources are selected. For US territories (VI, CNMI, GU and AS) and for the Bureau of Indian Affairs (BIA), the Match Amount will not be displayed regardless of burdingslayed regardless of burdingslayed regardless of burdingslayed regardless of the US territories (IC, PR, VI, Guam, AS, CMMI) the Local Benefit will not be required regardless of burding sources. Click the Save button.                                                                                                    | BHITSA 4 LUlling   Improvement 2 SOLOGIO 2 9 4 1 6 3                                                                                                    | numbers or letters in the following fields: - Funding Amount - Indirect Cost Amount - Match Amount  The Major Equipment window is displayed. |
| 44 | All State Users  | - Program Funding Code (select from dropdown list) - Funding Amount (Positive numbers only) - Indirect Cost Amount (Positive numbers only) - Indirect Cost Amount (Positive numbers only) - Match Amount (Positive numbers only) - Match Amount (Positive numbers only) - Match Amount (Positive numbers only) - Message to UAT Testers: For States, the Match Amount will not display if a 154 or 164 funding sources are selected. For US territories (VI, CNMI, GU and AS) and for the Bureau of Indian Affairs (BIA), the Match Amount will not be displayed regardless of burdingslayed regardless of burdingslayed regardless of burdingslayed regardless of the US territories (IC, PR, VI, Guam, AS, CMMI) the Local Benefit will not be required regardless of burding sources. Click the Save button.                                                                                                    | WHITSA # 21 Long   Town   Northwest   Section   Section  | numbers or letters in the following fields: - Funding Amount - Indirect Cost Amount - Match Amount  The Major Equipment window is displayed. |
| 44 | All State Users  | - Program Funding Code (select from dropdown list) - Funding Amount (Positive numbers only) - Indirect Cost Amount (Positive numbers only) - Indirect Cost Amount (Positive numbers only) - Match Amount (Positive numbers only) - Match Amount (Positive numbers only) - Match Amount (Positive numbers only) - Message to UAT Testers: For States, the Match Amount will not display if a 154 or 164 funding sources are selected. For US territories (VI, CNMI, GU and AS) and for the Bureau of Indian Affairs (BIA), the Match Amount will not be displayed regardless of burdingslayed regardless of burdingslayed regardless of burdingslayed regardless of the US territories (IC, PR, VI, Guam, AS, CMMI) the Local Benefit will not be required regardless of burding sources. Click the Save button.                                                                                                    | DENTISA & 1010mg -   mar amount                                                                                                    | numbers or letters in the following fields: - Funding Amount - Indirect Cost Amount - Match Amount  The Major Equipment window is displayed. |
| 44 | All State Users  | - Program Funding Code (select from dropdown list) - Funding Amount (Positive numbers only) - Indirect Cost Amount (Positive numbers only) - Indirect Cost Amount (Positive numbers only) - Match Amount (Positive numbers only) - Match Amount (Positive numbers only) - Match Amount (Positive numbers only) - Message to UAT Testers: For States, the Match Amount will not display if a 154 or 164 funding sources are selected. For US territories (VI, CNMI, GU and AS) and for the Bureau of Indian Affairs (BIA), the Match Amount will not be displayed regardless of burdingslayed regardless of burdingslayed regardless of burdingslayed regardless of the US territories (IC, PR, VI, Guam, AS, CMMI) the Local Benefit will not be required regardless of burding sources. Click the Save button.                                                                                                    | WHITSA # 21 Long   Town   Northwest   Section   Section  | numbers or letters in the following fields: - Funding Amount - Indirect Cost Amount - Match Amount  The Major Equipment window is displayed. |
| 44 | All State Users  | - Program Funding Code (select from dropdown list) - Funding Amount (Positive numbers only) - Indirect Cost Amount (Positive numbers only) - Indirect Cost Amount (Positive numbers only) - Match Amount (Positive numbers only) - Match Amount (Positive numbers only) - Match Amount (Positive numbers only) - Message to UAT Testers: For States, the Match Amount will not display if a 154 or 164 funding sources are selected. For US territories (VI, CNMI, GU and AS) and for the Bureau of Indian Affairs (BIA), the Match Amount will not be displayed regardless of burdingslayed regardless of burdingslayed regardless of burdingslayed regardless of the US territories (IC, PR, VI, Guam, AS, CMMI) the Local Benefit will not be required regardless of burding sources. Click the Save button.                                                                                                    | DENTISA & 1010mg -   mar amount                                                                                                    | numbers or letters in the following fields: - Funding Amount - Indirect Cost Amount - Match Amount  The Major Equipment window is displayed. |

| 45             | All State Users                    | Enter values in the following fields:<br>- Item (free form text)                                                                                                    | THE THE SANDBOX P D + 9 D X                                                                                                    | The User is able to enter values in the fields.                                                                                                    |  |
|----------------|------------------------------------|----------------------------------------------------------------------------------------------------|----------------------------------------------------------------------------------------------------|----------------------------------------------------------------------------------------------------|--|
|                |                                    | - Make/Model (free form text)                                                                                                    | Major Equipment                                                                                                    | x literus.                                                                                                    |  |
|                |                                    | - Quantity (free form text)<br>- Unit Cost ( Greater than 5,000)                                                                                                    | Sophore and its cards lift of non-this new year and an application cost of \$1,000 or none for costs applying and local it will be used.  Souther South A.M.  South                                                                                                    | The system should now allow numbers                                                                                                    |  |
|                |                                    | Unit Cost ( Greater than 5,000)     NHTSA Share per unit (Positive)                                                                                                    | The state of the state of the s | less than 5,000 in the <b>Unit Cos</b> t field.                                                                                                    |  |
|                |                                    | numbers only)                                                                                                    | on out                                                                                                    | The system should not allow letters or                                                                                                    |  |
|                |                                    | ,,,,,,,,,,,,,,,,,,,,,,,,,,,,,,,,,,,,,,,                                                                                                    | and the last of the last of th | negative numbers in the NHTSA Share per unit field.                                                                                                    |  |
|                |                                    |                                                                                                    | to the state of the state of th | per unit neia.                                                                                                    |  |
| 46             | All State Users                    | Enter texts in the following fields:                                                                                                    | CALITY                                                                                                    | The User is able to enter texts in the                                                                                                    |  |
| 1              | Jan Otate Osers                    | - Describe equipment and how it                                                                                                    | 国 開 <b>NHTSA 6</b> R2.8 feeting マ August > Seven Angust > S SANDBOX P S + V 0 10 位 Major Equipment                                                                                                    | fields.                                                                                                    |  |
|                |                                    | will be used.                                                                                                    | Equipment alls a safed the of most flow one pare and an angulation used of \$1,000 or more Describe applyment and have it will be used. Describe applyment on the first Adv. Describe applyment on the first Adv.                                                                                                    | The information is according to the state of the state of |  |
|                |                                    | - Describe funding sources used<br>and proportional funding as                                                                                                    | ner*                                                                                                    | The information is saved and displayed in the Major Equipment grid.                                                                                                    |  |
|                |                                    | needed.                                                                                                    | Guesty"  Verification                                                                                                    |                                                                                                    |  |
|                |                                    | Click the Save button.                                                                                                    | NFCA Swispe unit                                                                                                    |                                                                                                    |  |
|                |                                    | Chek the Save Batton.                                                                                                    |                                                                                                    |                                                                                                    |  |
|                |                                    |                                                                                                    | Gas Good                                                                                                    |                                                                                                    |  |
| 47             | All State Users                    | Click the Save & Close button on the                                                                                                    | ## ###NHTSA &   #20 Testing = Project > Security   SANDBOX   P   P   D   XC                                                                                                    | The Project information is saved.                                                                                                    |  |
|                |                                    | top header.                                                                                                    | The contrasposity team and the contrasposition function   The contrasposition function   The contrasposition function   The contrasposition   The contrasposition   The contra   | The User is taken back to the                                                                                                    |  |
|                |                                    |                                                                                                    | most wast strato                                                                                                    | Countermeasure Strategy page.                                                                                                    |  |
|                |                                    |                                                                                                    | Sample Project 1 w                                                                                                    |                                                                                                    |  |
|                |                                    |                                                                                                    | -Major Egypment                                                                                                    |                                                                                                    |  |
|                |                                    |                                                                                                    | Anther Control of the Control of the |                                                                                                    |  |
|                |                                    |                                                                                                    |                                                                                                    |                                                                                                    |  |
|                |                                    |                                                                                                    | −                                                                                                    |                                                                                                    |  |
|                |                                    |                                                                                                    |                                                                                                    |                                                                                                    |  |
| 48             | All State Users                    | Click the Save & Close button again                                                                                                    |                                                                                                    | The information is saved.                                                                                                    |  |
|                |                                    | on the top header.                                                                                                    | Base (Construct + as 2 Construct + description of the Construct + as 2 Construct + as 2 Con |                                                                                                    |  |
|                |                                    |                                                                                                    | The second second secon | * The User is taken back to the <b>Program</b> Area Information page.                                                                                                    |  |
|                |                                    |                                                                                                    | Bicycle Helmet Laws for Adults w                                                                                                    | Act another page.                                                                                                    |  |
|                |                                    |                                                                                                    | STORMERS OF SERVICE MODIFICATION                                                                                                    |                                                                                                    |  |
|                |                                    |                                                                                                    | rode for Control only 1 to 1 to 1 to 1 to 1 to 1 to 1 to 1 t                                                                                                    |                                                                                                    |  |
|                |                                    |                                                                                                    | househor justifenessees an studighe which have not perform province that he had provided before the highest studied provided beautiful application, had financial interesting and operation to the notice to part account of the part of the highest studied profession area.                                                                                                    |                                                                                                    |  |
|                |                                    |                                                                                                    | Vicetificate (Videy Termine)                                                                                                    |                                                                                                    |  |
|                |                                    |                                                                                                    |                                                                                                    |                                                                                                    |  |
|                |                                    |                                                                                                    | *Countermeasure: Statings; Description  the fire progress are continuoused during that stating for Stating supplies to progress and address question during the described in progress and continuous trapps and address question during the described in progress and continuous trapps and address question during the described in progress and continuous trapps and address question during the description of the description of the descr |                                                                                                    |  |
|                |                                    |                                                                                                    |                                                                                                    |                                                                                                    |  |
|                |                                    |                                                                                                    | Provide an assumed of the sensiliprojected halfs underjungate of the sensite resource strategy chans and of the proposal or approved projects to be hadred.                                                                                                    |                                                                                                    |  |
|                |                                    |                                                                                                    | 8 8 8 × × 1 4 5 19 10 10 10 10 10 10 10 10 10 10 10 10 10                                                                                                    |                                                                                                    |  |
|                | 1                                  |                                                                                                    |                                                                                                    |                                                                                                    |  |
|                |                                    |                                                                                                    | Artin                                                                                                    |                                                                                                    |  |
|                | Performance Mea                    | asure                                                                                                    | Les                                                                                                    | Ž                                                                                                    |  |
| Adding a new F | Performance Mea                    | In the Program Area page, scroll                                                                                                    | SANCON A STATE OF THE STATE OF THE STATE OF  | The Performance Target window is dissolated.                                                                                                    |  |
|                | Performance Mea<br>All State Users | In the Program Area page, scroll<br>down and click the Add New button<br>below the Performance Measures                                                                                                    | DINITSA 4 1515mg   manuse 1 total 1     District   District        | The Performance Target window is displayed.                                                                                                    |  |
|                | Performance Mea<br>All State Users | In the Program Area page, scroll<br>down and click the Add New button<br>below the Performance Measures<br>section to add a new performance                                                                                                    | CHRISA & 1110mg means and     Owner communication of the communication of the communicat      | The Performance Target window is displayed.                                                                                                    |  |
|                | Performance Mea<br>All State Users | In the Program Area page, scroll<br>down and click the Add New button<br>below the Performance Measures                                                                                                    | Bird Bird Kolk + Nov. Signified Books Shoot Shoot Research                                                                                                    | The Performance Target window is displayed.                                                                                                    |  |
|                | Performance Mea<br>All State Users | In the Program Area page, scroll<br>down and click the Add New button<br>below the Performance Measures<br>section to add a new performance                                                                                                    | Bird districts for (annual Barry Branch Cycle "Brancher & Standard 19   1   2                                                                                                    | The Performance Target window is displayed.                                                                                                    |  |
|                | All State Users                    | In the Program Area page, scroll<br>down and click the Add New button<br>below the Performance Measures<br>section to add a new performance                                                                                                    | Date of devices the of deposits of the devices of the device of the devices of the devices of th | The Performance Target window is displayed.                                                                                                    |  |
|                | Performance Mea<br>All State Users | In the Program Area page, scroll<br>down and click the Add New button<br>below the Performance Measures<br>section to add a new performance                                                                                                    | Bit distance was (parties alleger Baser). Share the property of the property of the property o | The Performance Target window is displayed.                                                                                                    |  |
|                | Performance Mea<br>All State Users | In the Program Area page, scroll<br>down and click the Add New button<br>below the Performance Measures<br>section to add a new performance                                                                                                    | Bit distance was (parties alleger Baser). Share the property of the property of the property o | The Performance Target window is displayed.                                                                                                    |  |
|                | Performance Mea                    | In the Program Area page, scroll<br>down and click the Add New button<br>below the Performance Measures<br>section to add a new performance                                                                                                    | District Service Service (Service Service Serv | The Performance Target window is displayed.                                                                                                    |  |
|                | Performance Mee                    | In the Program Area page, scroll<br>down and click the Add New button<br>below the Performance Measures<br>section to add a new performance                                                                                                    | Bit distance was (parties alleger Baser). Share the property of the property of the property o | The Performance Target window is displayed.                                                                                                    |  |
|                | All State Users                    | In the Program Area page, scroll<br>down and click the Add New button<br>below the Performance Measures<br>section to add a new performance                                                                                                    | District Service Service (Service Service Serv | The Performance Target window is displayed.                                                                                                    |  |
|                | Performance Med<br>All State Users | In the Program Area page, scroll<br>down and click the Add New button<br>below the Performance Measures<br>section to add a new performance                                                                                                    | District Service Service (Service Service Serv | The Performance Target window is displayed.                                                                                                    |  |
|                | Performance Mee                    | In the Program Area page, scroll<br>down and click the Add New button<br>below the Performance Measures<br>section to add a new performance                                                                                                    | District Service Service (Service Service Serv | The Performance Target window is displayed.                                                                                                    |  |
| 49             | All State Users                    | In the Program Area page, scroll down and click the Add New button below the Performance Measures section to add a new performance measure.                                                                                                    | Body Class - Mark James Barrer States Barrer States Barrer | displayed.                                                                                                    |  |
|                | All State Users                    | In the Program Area page, scroll down and click the Add New button below the Performance Measures section to add a new performance measure.  Enter values in the following TARGET fields:                                                                                                    | District Service Service (Service Service Serv | The Performance Target window is displayed.                                                                                                    |  |
| 49             | All State Users                    | In the Program Area page, scroll down and click the Add New button below the Performance Measures section to add a new performance measure.  Enter values in the following TARGET fields: - Performance Measure Name (free                                                                                                    | Body Class - Mark James Barrer States Barrer States Barrer | displayed.                                                                                                    |  |
| 49             | All State Users                    | In the Program Area page, scroll down and click the Add New button below the Performance Measures section to add a new performance measure.  Enter values in the following TARGET fields: - Performance Measure Name (free from ext)                                                                                                    | SecryCol S.   SecryCol S.   Se | displayed.                                                                                                    |  |
| 49             | All State Users                    | In the Program Area page, scroll down and click the Add New button below the Performance Measures section to add a new performance measure.  Enter values in the following TARGET fields: - Performance Measure Name (free from text) - Target Metric Type (Options: Numeric or Percentage)  Target Metric Type (Options: Numeric or Percentage)                                                                                                    | SecryCol S.   SecryCol S.   Se | displayed.                                                                                                    |  |
| 49             | All State Users                    | In the Program Area page, scroll down and click the Add New button below the Performance Measures section to add a new performance measure.  Enter values in the following TARGET fields: - Performance Measure Name (free form text) - Target Metric Type (Options: Numeric or Percentage)                                                                                                    | SecryCol S.   SecryCol S.   Se | displayed.                                                                                                    |  |
| 49             | All State Users                    | In the Program Area page, scroll down and click the Add New button below the Performance Measures section to add a new performance measure.  Enter values in the following TARGET fields: - Performance Measure Name (free form text) - Target Metric Type (Options: Numeric or Percentage)                                                                                                    | SecryCol S.   SecryCol S.   Se | displayed.                                                                                                    |  |
| 49             | All State Users                    | In the Program Area page, scroll down and click the Add New button below the Performance Measures section to add a new performance measure.  Enter values in the following TARGET fields: - Performance Measure Name (free form text) - Target Metric Type (Options: Numeric Target Metric Type (Options: Numeric Target Value) - Target Value (free form text) - Target Value (free form text) - Target Sameline Type (Options: Annual, 3 Year, 5 Year, Other) - Target Please Describe (only if Target Option (only if Target Options)                                                                                                    | SecryCol S.   SecryCol S.   Se | displayed.                                                                                                    |  |
| 49             | All State Users                    | In the Program Area page, scroll down and click the Add New button below the Performance Measures section to add a new performance measure.  Enter values in the following TARICEST fields: - Performance Measure Name (free form text). Target Metric Type (Options: Numeric or Percentage) Target Value (free form text) Target Baseline Type (Options). Annual, 3 Year, 5 Year, Other) Target Other: Please Describe (only if TOther is selected)                                                                                                    | Boy Class - Many Service - Many Service - Many Serv | displayed.                                                                                                    |  |
| 49             | All State Users                    | In the Program Area page, scroll down and click the Add New button below the Performance Measures section to add a new performance measure.  Enter values in the following TARICEST fields: - Performance Measure Name (free form text). Target Metric Type (Options: Numeric or Percentage) Target Value (free form text) Target Baseline Type (Options). Annual, 3 Year, 5 Year, Other) Target Other: Please Describe (only if TOther is selected)                                                                                                    | SecryCol S.   SecryCol S.   Se | displayed.                                                                                                    |  |
| 49             | All State Users                    | In the Program Area page, scroll down and click the Add New button below the Performance Measures section to add a new performance measure.  Enter values in the following TARGET fields: - Performance Measure Name (free from text) Target Metric Type (Options: Numeric or Percentage) Target Value (free form text) Target Value (free form text) Target Value (free form text) Target Value (free form text) Target Selme Type (Options: Target Other: Picase Describe (only if Tother' is Selected)                                                                                                    | Boy Class - Many Service - Many Service - Many Serv | displayed.                                                                                                    |  |
| 49             | All State Users                    | In the Program Area page, scroll down and click the Add New button below the Performance Measures section to add a new performance measure.  Enter values in the following TARICEST fields: - Performance Measure Name (free form text). Target Metric Type (Options: Numeric or Percentage) Target Value (free form text) Target Baseline Type (Options). Annual, 3 Year, 5 Year, Other) Target Other: Please Describe (only if TOther is selected)                                                                                                    | Boy Class - Many Service - Many Service - Many Serv | displayed.                                                                                                    |  |
| 50             | All State Users                    | In the Program Area page, scroll down and click the Add New button below the Performance Measures section to add a new performance measure.  Enter values in the following TARGET fields: - Performance Measure Name (free form text) Target Metric Type (Options: Numeric or Percentage) Target Value (free form text) Target Metric Type (Options: Annual, 3 Year, 5 Year, Other) Target Challe Type (Options: Annual, 3 Year, 5 Year, Other) Target Other Please Describe (only if "Other" is selected) Target End Year (only if "Other" is selected)                                                                                                    | Secretaria de la financia de la financia del la financia de la financia de la financia del la financia del la financ | User is able to add Target values.                                                                                                    |  |
| 49             | All State Users                    | In the Program Area page, scroll down and click the Add New button below the Performance Measures section to add a new performance measure.  Enter values in the following TARGET fields: - Performance Measure Name (free form text) Target Metric Type (Options: Numeric or Percentage) Target Value (free form text) Target Metric Type (Options: Annual, 3 Year, 5 Year, Other) Target Value (free form text) Target End Year (only if "Other" is selected) Target End Year (only if "Other" is selected) Enter values in the following CURRENT SAFETY LEVELS fields:                                                                                                    | Boy Class - Many Service - Many Service - Many Serv | displayed.                                                                                                    |  |
| 50             | All State Users                    | In the Program Area page, scroll down and click the Add New button below the Performance Measures section to add a new performance measure.  Enter values in the following TARGET fields: - Performance Measure Name (free form text) - Target Mette Type (Options: Numeric Target Hette Type (Options: Numeric Target Hette Type (Options: Annual, 3 Year, 5 Year, Other) - Target Start Year - Target East Start Year - Target East Start Year - Target East Start Year - Target Start Year - Target East Year (Options: Start Year - Target East Year (Options: Nother Year (Options)) - Enter values in the following - CURRENT SAFETY LEVELS fields: Current Metric Type (Options)                                                                                                    | Secretary was grown when the first first was an analysis for the secretary of the secretary of the secretary | User is able to add Target values.                                                                                                    |  |
| 50             | All State Users                    | In the Program Area page, scroll down and click the Add New button below the Performance Measures section to add a new performance measure.  Enter values in the following TARGET fields: - Performance Measure Name (free form text) Target Metric Type (Options: Numeric or Percentage) Target Value (free form text) Target Metric Type (Options: Numeric or Percentage) Target Saler (Saler Saler  | Secretary was grown when the first first was an analysis for the secretary of the secretary of the secretary | User is able to add Target values.                                                                                                    |  |
| 50             | All State Users                    | In the Program Area page, scroll down and click the Add New button below the Performance Measures section to add a new performance measure.  Enter values in the following TARICET fields: - Performance Measure Name (free form text) Performance Measure Name (free form text) Target Metric Type (Options: Numeric or Percentage) - Target Value (free form text) - Target Section (1) - Target Value (free form text) - Target Section (1) - Target Value (free form text) - Target Section (1) - Target Value (free form text) - Target Chiter: Please Describe (only if "Other" is selected)  Enter values in the following - CURRENT SAFETY LEVELS fields: - Current Metric Type (Options: - Current Value: - Current Value: - Curr       | Secretaria de la financia de la financia del la financia de la financia de la financia del la financia del la financ | User is able to add Target values.                                                                                                    |  |
| 50             | All State Users                    | In the Program Area page, scroll down and click the Add New button below the Performance Measures section to add a new performance measure.  Enter values in the following TARGET fields: - Performance Measure Name (free from text) Target Metric Type (Options: Numeric or Percentage) Target Value (free form text) Target Metric Type (Options: Numeric or Percentage) Target Satar Vear Type (Options: Type (Options: Very Company of Very Company of Ve | Secretary was grown when the first first was an analysis for the secretary of the secretary of the secretary | User is able to add Target values.                                                                                                    |  |
| 50             | All State Users                    | In the Program Area page, scroll down and click the Add New button below the Performance Measures section to add a new performance measure.  Enter values in the following TARGET fields: - Performance Measure Name (free Target Metric Type (Options: Numeric or Percentage) - Target Alue (free form text) - Target Alue (free form text) - Target Alue (free form text) - Target Sard (Page 1) - Target Children (Page 1) - Target Sard (Page 2) - Target Sard (Page 3) - Target Sard (Page 3) - Target Sard (Page 3) - Target Sard (Page 3) - Target End Year (only if "Other" is selected) - Target End Year (only if "Other" is Selected) - Enter values in the following - CURRENT SAFETY LEVELS fields: - Current Metric Type (Options: Numeric or Percentage) - Current Value (Page 1) - Current Value (Page 1) - Current Value (Page 1) - Current Value (Page 1) - Current Value (Page 1) - Current Value (Page 2) - Current Value (Page 2) - Current Value (Page 3) - Current Value (Page 3) - Current Value (Page 3) - Current Value (Page 3) - Current Value (Page 3) - Current Value (Page 3) - Current Value (Page 3) - Current Value (Page 3) - Current Value (Page 3) - Current Value (Page 3) - Current Value (Page 3) - Current Value (Page 4) - Current Value (Page 4) -  | Secretary was grown when the first first was an analysis for the secretary of the secretary of the secretary | User is able to add Target values.                                                                                                    |  |
| 50             | All State Users                    | In the Program Area page, scroll down and click the Add New button below the Performance Measures section to add a new performance measure.  Enter values in the following TARGET fields: - Performance Measure Name (free Transport of the Performance Measure Name (free Transport of the Performance Measure Name (free Transport Metric Type (Options: Numeric of Percentage) - Target Albertic Type (Options: Numeric Or Percentage) - Target Albertic Type (Options: Annual, 3 Year, 5 Year, Other) - Target Start Year - Target Easeline Type (Options: Numeric Other: Please Describe (only if "Other" is selected)  Enter values in the following - CURRENT SAFETY LEVELS fields: - Current Metric Type (Options: Numeric or Percentage) - Current Value of Type (Options: Numeric or Percentage) - Current Value of Year, S Year, Other) - Annual, 3 Year, 5 Year, Other) - In Selected of Selected of S | Secretary was grown when the first first was an analysis for the secretary of the secretary of the secretary | User is able to add Target values.                                                                                                    |  |
| 50             | All State Users                    | In the Program Area page, scroll down and click the Add New button below the Performance Measures section to add a new performance measure.  Enter values in the following TARGET fields: - Performance Measure Name (free form text) Target Metric Type (Options: Numeric or Percentage) Target Value (free form text) Target Metric Type (Options: Annual, 3 Year, 5 Year, Other) Target Ender Year (only if "Other" is selected) Enter values in the following CURRENT SAFETY LEVELS fields: Current Metric Type (Options: Numeric or Percentage) Current Value Current Metric Type (Options: Numeric or Percentage) Current Value Current Baseline Type (Options: Numeric or Percentage) Current Start Selected) Current Saesiected (Sear, Other) Annual, 3 Year, 5 Sear, Other) Current Start Selected) Current Start Year (Other) Current Start Year (Out) Current Start Year (Out) if 'Other' is                                                                                                    | Secretary was grown when the first first was an analysis for the secretary of the secretary of the secretary | User is able to add Target values.                                                                                                    |  |
| 50             | All State Users                    | In the Program Area page, scroll down and click the Add New button below the Performance Measures section to add a new performance measure.  Enter values in the following TARGET fields: - Performance Measure Name (free Transport of the Performance Measure Name (free Transport of the Performance Measure Name (free Transport Metric Type (Options: Numeric of Percentage) - Target Albertic Type (Options: Numeric Or Percentage) - Target Albertic Type (Options: Annual, 3 Year, 5 Year, Other) - Target Start Year - Target Easeline Type (Options: Numeric Other: Please Describe (only if "Other" is selected)  Enter values in the following - CURRENT SAFETY LEVELS fields: - Current Metric Type (Options: Numeric or Percentage) - Current Value of Type (Options: Numeric or Percentage) - Current Value of Year, S Year, Other) - Annual, 3 Year, 5 Year, Other) - In Selected of Selected of S | Secretary was grown when the first first was an analysis for the secretary of the secretary of the secretary | User is able to add Target values.                                                                                                    |  |
| 50             | All State Users                    | In the Program Area page, scroll down and click the Add New button below the Performance Measures section to add a new performance measure.  Enter values in the following TARGET fields: - Performance Measure Name (free form text) Target Metric Type (Options: Numeric or Percentage) Target Value (free form text) Target Metric Type (Options: Annual, 3 Year, 5 Year, Other) Target Ender Year (only if "Other" is selected) Enter values in the following CURRENT SAFETY LEVELS fields: Current Metric Type (Options: Numeric or Percentage) Current Value Current Metric Type (Options: Numeric or Percentage) Current Value Current Baseline Type (Options: Numeric or Percentage) Current Start Selected) Current Saesiected (Sear, Other) Annual, 3 Year, 5 Sear, Other) Current Start Selected) Current Start Year (Other) Current Start Year (Out) Current Start Year (Out) if 'Other' is                                                                                                    | Secretary was grown when the first first was an analysis for the secretary of the secretary of the secretary | User is able to add Target values.                                                                                                    |  |

| 52               |                   |                                                                                                    |                                                                                                    |                                                                                                    |
|------------------|-------------------|----------------------------------------------------------------------------------------------------|----------------------------------------------------------------------------------------------------|----------------------------------------------------------------------------------------------------|
|                  | All State Users   | Click the Save button.                                                                                                    | RENHTSA # R20 Testing - Hersian - Markano Aga. , SANDBOX 0 S + 7 0 X                                                                                                    | Information is saved in the record. The                                                                                                    |
| 1                |                   |                                                                                                    | Performance Target                                                                                                    | permance measure is now displayed in the Performance Measures in HSP grid.                                                                                                    |
|                  |                   |                                                                                                    | PRESIDENCE PLANT SMICET SANCET SANCET COMMON SANCET SANCET                                                                                                    | the Performance Measures in HSP gnd.                                                                                                    |
|                  |                   |                                                                                                    | MINISTRUMENT AND MINISTRUMENT AND AND AND AND AND AND AND AND AND AND                                                                                                    |                                                                                                    |
|                  |                   |                                                                                                    | TREASER AND THE METERS OF THE PROPERTY OF THE PROPERTY OF THE  |                                                                                                    |
|                  |                   |                                                                                                    | Sopet Start You Connect Start You on the Connect Start You on the Conne |                                                                                                    |
|                  |                   |                                                                                                    |                                                                                                    |                                                                                                    |
|                  |                   |                                                                                                    |                                                                                                    |                                                                                                    |
|                  |                   |                                                                                                    |                                                                                                    |                                                                                                    |
|                  |                   |                                                                                                    | See Control                                                                                                    |                                                                                                    |
|                  |                   |                                                                                                    |                                                                                                    |                                                                                                    |
| 53               | All State Users   | Click the Save & Close button on the top header.                                                                                                    | SANDBOX P 9 + 7 0 X (                                                                                                    | The information is saved. The User is taken back to the HSP page.                                                                                                    |
|                  |                   | top header.                                                                                                    | Box (Divinion) the Routine Routine Rou | taken back to the HSP page.                                                                                                    |
|                  |                   |                                                                                                    | PRODUCE AREA                                                                                                    |                                                                                                    |
|                  |                   |                                                                                                    | Bicyclist w                                                                                                    |                                                                                                    |
|                  |                   |                                                                                                    | *Performance Measures                                                                                                    |                                                                                                    |
|                  |                   |                                                                                                    | Sinks of harmon performance secure that is disp above, the coding the year to had propose to had proposed to be proposed to the proposed to the proposed       |                                                                                                    |
|                  |                   |                                                                                                    | Million                                                                                                    |                                                                                                    |
|                  |                   |                                                                                                    | Advance Season to CO V V Advance Season Season Seas |                                                                                                    |
|                  |                   |                                                                                                    | Montemant   Montemant   Mont   |                                                                                                    |
|                  |                   |                                                                                                    | Solice Per 311 Agreed                                                                                                    |                                                                                                    |
|                  |                   |                                                                                                    | 1.5 C Number of land in Section                                                                                                    |                                                                                                    |
|                  |                   |                                                                                                    | 1 C. Standard Mark Villation 1 C. Hauster of the Print Villation                                                                                                    |                                                                                                    |
| 1                | 1                 | I                                                                                                    | E C. Charles of Mills Mallins  E C. Charles of Mills Mallins                                                                                                    |                                                                                                    |
| 1                | 1                 | I                                                                                                    | 1 ( 5 sums afrain teation   1                                                                                                    |                                                                                                    |
| 1                | 1                 | I                                                                                                    | A594                                                                                                    | 2                                                                                                    |
| Altamata El      | Colored Dia       | I O Administration on Dec                                                                                                    | (Alata The Altamatics Flowing the sent security secret Change 4.7                                                                                                    | Late Clarica & Administration and a position of the state of the state |
| Alternate Flow(s | s): Select Planni | ny & Administration as Program Are                                                                                                    | - (NOTE: THE AITERNATIVE Flow in the next row will repeat Steps 1-7 so that the user can                                                                                                    | select Planning & Administration and see how this is different from other program areas.                                                                                                    |
| 54               | All State Users   | Scroll toward the middle of the HSP                                                                                                    |                                                                                                    | Details for the Program Area section is displayed.                                                                                                    |
|                  |                   | page and click on <b>Program Areas</b> to expand the section.                                                                                                    | Transfer and production are control function and control and a series   1 months   1 months   1 m   | · · · · · · · · · · · · · · · · · · ·                                                                                                    |
| 1                | 1                 | [ ·                                                                                                    | with and any conformation control representation of the conformation of the conformati |                                                                                                    |
| 1                | 1                 | I                                                                                                    | Back :                                                                                                    |                                                                                                    |
|                  |                   | l                                                                                                    | El se se repres se re serve se reconstituit (Sel. Title 19 includes par el salvanos para el se se recons                                                                                                    |                                                                                                    |
|                  |                   |                                                                                                    | • Performance Report  • Surformance Stan                                                                                                    |                                                                                                    |
|                  |                   |                                                                                                    | - Program Areas                                                                                                    |                                                                                                    |
|                  |                   |                                                                                                    | SATTAN .                                                                                                    |                                                                                                    |
|                  |                   |                                                                                                    | Proposes of the Transport of the Transport of the Transpo |                                                                                                    |
|                  |                   |                                                                                                    | a right on an ana-port                                                                                                    |                                                                                                    |
|                  |                   |                                                                                                    |                                                                                                    |                                                                                                    |
|                  |                   |                                                                                                    |                                                                                                    |                                                                                                    |
|                  |                   |                                                                                                    | Evidence based Traffic Safety Enforcement Program                                                                                                    |                                                                                                    |
|                  |                   |                                                                                                    | High-Visibility Enforcement     465b) Occupant Protection Grants                                                                                                    |                                                                                                    |
|                  |                   |                                                                                                    | Agelication Documents     Am                                                                                                    |                                                                                                    |
| 55               | All Ctate Licere  | Click the <b>Add New</b> button to add a                                                                                                    |                                                                                                    | The Program Area page is displayed.                                                                                                    |
| 35               | All State Users   | Drogram Area                                                                                                    | II INHTSA 6 820 Testing - MICRARY > MICRARY >  | The Program Area page is displayed.                                                                                                    |
|                  |                   |                                                                                                    |                                                                                                    |                                                                                                    |
|                  |                   | Program Area.                                                                                                    | But Button Structures Procedures Parish Konston Price Structures Price Structures Price Str | 3                                                                                                    |
|                  |                   | Flogram Alea.                                                                                                    | © New Proposition (New Parks of New Parks New Parks 1 New 1 New 1  |                                                                                                    |
|                  |                   | Flogram Area.                                                                                                    | On the stand to compare and reflective to the stands: Could be a series of an order to reflect the stands of the stands of the s |                                                                                                    |
|                  |                   | Flogram Area.                                                                                                    | © New Proposition (New Parks of New Parks New Parks 1 New 1 New 1  |                                                                                                    |
|                  |                   | riugiani Alea.                                                                                                    | Ownerstands Transportation (and the property of the property of the property o |                                                                                                    |
|                  |                   | Flugian Alea.                                                                                                    | Description of the Control of the Control of t      |                                                                                                    |
|                  |                   | Flugiani Atta.                                                                                                    | Operations   Control   Control   C   |                                                                                                    |
|                  |                   | Flugiani Atta.                                                                                                    | Description of the Control of the Control of t      |                                                                                                    |
|                  |                   | riogani Aea.                                                                                                    | Operations   Control   Control   C   |                                                                                                    |
|                  |                   | riogani Aea.                                                                                                    | Operations   Control   Control   C   |                                                                                                    |
|                  |                   | riogani Aea.                                                                                                    | Comment of the comment of the c      |                                                                                                    |
|                  |                   | riogani Aea.                                                                                                    | Committee of the property of the property      |                                                                                                    |
|                  |                   | riogani Aea.                                                                                                    | Committee of the property of the property      |                                                                                                    |
|                  |                   | riogani Aea.                                                                                                    | Comment of the comment of the c      |                                                                                                    |
| 56               | All State Users   | Click the Program Area field and                                                                                                    | Section of the content of the content of the conte  | The user is able to select Planning &                                                                                                    |
| 56               | All State Users   | Click the Program Area field and select Planning & Administration.                                                                                                    | Committee of the property of the property      | The user is able to select Planning & Administration from the list of program                                                                                                    |
| 56               |                   | Click the <b>Program Area</b> field and select Planning & Administration.                                                                                                    | Section of the content of the content of the conte  | The user is able to select Planning &                                                                                                    |
| 56               |                   | Click the <b>Program Area</b> field and select Planning & Administration.                                                                                                    | Section of the content of the content of the conte  | The user is able to select Planning & Administration from the list of program                                                                                                    |
| 56               |                   | Click the Program Area field and select Planning & Administration. (If Planning & Administration is not displayed on the dropdown list, click the Look Un More Records.                                                                                                    | Section of the content of the content of the conte  | The user is able to select Planning & Administration from the list of program                                                                                                    |
| 56               |                   | Click the Program Area field and select Planning & Administration. (If Planning & Administration is not displayed on the dropdown list, click the Look Un More Records.                                                                                                    | Section of the control of the control of the contr  | The user is able to select Planning & Administration from the list of program                                                                                                    |
| 56               |                   | Click the Program Area field and select Planning & Administration. (If Planning & Administration is not displayed on the dropdown list, click the Look Up More Records hyperlink, check Planning & Administration, and click the Add                                                                                                    | Section of the control of the control of the contr  | The user is able to select Planning & Administration from the list of program                                                                                                    |
| 56               |                   | Click the Program Area field and select Planning & Administration. (If Planning & Administration is not displayed on the dropdown list, click the Look Un More Records.                                                                                                    | Section of the control of the control of the contr  | The user is able to select Planning & Administration from the list of program                                                                                                    |
| 56               |                   | Click the Program Area field and select Planning & Administration. (If Planning & Administration is not displayed on the dropdown list, click the Look Up More Records hyperlink, check Planning & Administration, and click the Add                                                                                                    | Section of the control of the control of the contr  | The user is able to select Planning & Administration from the list of program                                                                                                    |
| 56               |                   | Click the Program Area field and select Planning & Administration. (If Planning & Administration is not displayed on the dropdown list, click the Look Up More Records hyperlink, check Planning & Administration, and click the Add                                                                                                    | Section of the control of the control of the contr  | The user is able to select Planning & Administration from the list of program                                                                                                    |
| 56               |                   | Click the Program Area field and select Planning & Administration. (If Planning & Administration is not displayed on the dropdown list, click the Look Up More Records hyperlink, check Planning & Administration, and click the Add                                                                                                    | Section of the control of the control of the contr  | The user is able to select Planning & Administration from the list of program                                                                                                    |
| 56               |                   | Click the Program Area field and select Planning & Administration. (If Planning & Administration is not displayed on the dropdown list, click the Look Up More Records hyperlink, check Planning & Administration, and click the Add                                                                                                    | Section of the control of the control of the contr  | The user is able to select Planning & Administration from the list of program                                                                                                    |
|                  |                   | Click the Program Area field and select Planning & Administration. (If Planning & Administration is not displayed on the dropdown list, click the Look Up More Records hyperink, check Planning & Administration, and click the Add button.)                                                                                                    | Section of the control of the control of the contr  | The user is able to select Planning & Administration from the list of program areas.                                                                                                    |
|                  |                   | Click the Program Area field and select Planning & Administration. (If Planning & Administration is not displayed on the dropdown list, click the Look Up More Records hyperlink, check Planning & Administration, and click the Add button.)  Click on the "Is this program area part of Occupant Protection Plan?"                                                                                                    | Section of the control of the control of the contr  | The user is able to select Planning & Administration from the list of program                                                                                                    |
|                  |                   | Click the Program Area field and select Planning & Administration. (If Planning & Administration is not displayed on the dropdown list, click the Look Up More Records hyperlink, check Planning & Administration, and click the Add                                                                                                    | Section of the control of the control of the contr  | The user is able to select Planning & Administration from the list of program areas.                                                                                                    |
|                  | All State Users   | Click the Program Area field and select Planning & Administration. (If Planning & Administration is not displayed on the dropdown list, click the Look Up More Records hyperlink, check Planning & Administration, and click the Add button.)  Click on the "Is this program area part of Occupant Protection Plan?" field and select Yes or No.                                                                                                    | Section of the control of the control of the contr  | The user is able to select Planning & Administration from the list of program areas.                                                                                                    |
|                  | All State Users   | Click the Program Area field and select Planning & Administration. (If Planning & Administration is not displayed on the dropdown list, click the Look Up More Records hyperlink, check Planning & Administration, and click the Add button.)  Click on the "Is this program area part of Occupant Protection Plan?" field and select Yes or No.                                                                                                    | Section of the control of the control of the contr  | The user is able to select Planning & Administration from the list of program areas.                                                                                                    |
|                  | All State Users   | Click the Program Area field and select Planning & Administration. (If Planning & Administration is not displayed on the dropdown list, click the Look Up More Records hyperlink, check Planning & Administration, and click the Add button.)  Click on the "Is this program area part of Occupant Protection Plan?" field and select Ves or No.  Click on the "Is this program area part of Control the International Plan" and the International Plan of Seather Enforcement Plan".                                                        | Section of the control of the control of the contr  | The user is able to select Planning & Administration from the list of program areas.                                                                                                    |
|                  | All State Users   | Click the Program Area field and select Planning & Administration. (If Planning & Administration is not displayed on the dropdown list, click the Look Up More Records hyperlink, check Planning & Administration, and click the Add button.)  Click on the "Is this program area part of Occupant Protection Plan?" field and select Yes or No.  Click on the "Is this program area part of Seatbelt Enforcement Plan?" and select Yes or No.                                                                                               | Section of the control of the control of the contr  | The user is able to select Planning & Administration from the list of program areas.                                                                                                    |
|                  | All State Users   | Click the Program Area field and select Planning & Administration. (If Planning & Administration is not displayed on the dropdown list, click the Look Up More Records hyperlink, check Planning & Administration, and click the Add button.)  Click on the "Is this program area part of Occupant Protection Plan?" field and select Yes or No.  Click on the "Is this program area part of Seatbelt Enforcement Plan?" and select Yes or No.                                                                                               | Section of the control of the control of the contr  | The user is able to select Planning & Administration from the list of program areas.                                                                                                    |
|                  | All State Users   | Click the Program Area field and select Planning & Administration. (If Planning & Administration is not displayed on the dropdown list, click the Look Up More Records hyperlink, check Planning & Administration, and click the Add button.)  Click on the "Is this program area part of Occupant Protection Plan?" field and select Yes or No.  Click on the "Is this program area part of Seatbelt Enforcement Plan?" and select Yes or No.  Click on the "Is this program area part of Seatbelt Enforcement Plan?" and select Yes or No. | Section of the control of the control of the contr  | The user is able to select Planning & Administration from the list of program areas.                                                                                                    |
|                  | All State Users   | Click the Program Area field and select Planning & Administration. (If Planning & Administration is not displayed on the dropdown list, click the Look Up More Records hyperlink, check Planning & Administration, and click the Add button.)  Click on the "Is this program area part of Occupant Protection Plan?" field and select Yes or No.  Click on the "Is this program area part of Seatbelt Enforcement Plan?" and select Yes or No.                                                                                               | Section of the control of the control of the contr  | The user is able to select Planning & Administration from the list of program areas.                                                                                                    |
|                  | All State Users   | Click the Program Area field and select Planning & Administration. (If Planning & Administration is not displayed on the dropdown list, click the Look Up More Records hyperlink, check Planning & Administration, and click the Add button.)  Click on the "Is this program area part of Occupant Protection Plan?" field and select Yes or No.  Click on the "Is this program area part of Seatbelt Enforcement Plan?" and select Yes or No.  Click on the "Is this program area part of Seatbelt Enforcement Plan?" and select Yes or No. | Section of the control of the control of the contr  | The user is able to select Planning & Administration from the list of program areas.                                                                                                    |
|                  | All State Users   | Click the Program Area field and select Planning & Administration. (If Planning & Administration is not displayed on the dropdown list, click the Look Up More Records hyperlink, check Planning & Administration, and click the Add button.)  Click on the "Is this program area part of Occupant Protection Plan?" field and select Yes or No.  Click on the "Is this program area part of Seatbelt Enforcement Plan?" and select Yes or No.  Click on the "Is this program area part of Seatbelt Enforcement Plan?" and select Yes or No. | Section of the control of the control of the contr  | The user is able to select Planning & Administration from the list of program areas.                                                                                                    |

| 58               | All State Users   | Click the <b>Save</b> button.                                                         | E SANDBOX A 20 testing - withhor , wherein right 1                                                                                                    | The <b>Planning &amp; Administration</b><br>selected in Step 56 is now displayed in       |                                       |   |
|------------------|-------------------|---------------------------------------------------------------------------------------|----------------------------------------------------------------------------------------------------|-------------------------------------------------------------------------------------------|---------------------------------------|---|
|                  |                   |                                                                                       | Program Area                                                                                                    | the Program Area grid. The user is taken                                                  |                                       |   |
|                  |                   |                                                                                       | BEACT A PROBLEM ANDA  In this proper may part of Course for State Course for State Course f  | the Program Area grid. The user is taken back to the HSP page.                            |                                       |   |
|                  |                   |                                                                                       | \$ to program are your of Michigan are your of Michigan are your of Michi |                                                                                           |                                       |   |
|                  |                   |                                                                                       | in the Source Annie  in the Control of the Control of the Control   | (Note: It may be necessary to scroll back to the <b>Program Areas</b> section to view the |                                       |   |
|                  |                   |                                                                                       | A transferred                                                                                                    | updated information.)                                                                     |                                       |   |
|                  |                   |                                                                                       | de français statute francis.  de systemate francis statutes, de systemate francis statutes, de systemate francis statutes, de systematical statutes.                                                                                                    |                                                                                           |                                       |   |
|                  |                   |                                                                                       | On to Northook V                                                                                                    |                                                                                           |                                       |   |
|                  |                   |                                                                                       |                                                                                                    |                                                                                           |                                       |   |
|                  |                   |                                                                                       |                                                                                                    |                                                                                           |                                       |   |
|                  |                   |                                                                                       |                                                                                                    |                                                                                           |                                       |   |
|                  |                   |                                                                                       | East Good                                                                                                    |                                                                                           |                                       |   |
| 59               | All State Users   | Scroll back to the <b>Program Areas</b><br>section and click on <b>Planning &amp;</b> | BENHTSA 6 R20 Testing V Institutor ) MARCHAE ) MARCHAE NAME ( ) SANDBOX P 9 4 7 0 7                                                                                                    | The Program Area Information page is displayed.                                           |                                       |   |
|                  | l .               | Administration to open the record.                                                    | State of the proposal plants have seen. Only an extend process from the least from the least fro  | displayed.                                                                                |                                       |   |
|                  | [                 | raminou ation to open the record.                                                     | The second second secon  |                                                                                           |                                       |   |
|                  |                   |                                                                                       | MARYLAND - Highway Safety Plan (402) - FY 19                                                                                                    |                                                                                           |                                       |   |
|                  |                   |                                                                                       | *Program Areas                                                                                                    |                                                                                           |                                       |   |
|                  |                   |                                                                                       | AffSur                                                                                                    |                                                                                           |                                       |   |
|                  |                   |                                                                                       | Topolos t                                                                                                    |                                                                                           |                                       |   |
|                  |                   |                                                                                       | Promptions Remote & Administration                                                                                                    |                                                                                           |                                       |   |
|                  |                   |                                                                                       |                                                                                                    |                                                                                           |                                       |   |
|                  |                   |                                                                                       |                                                                                                    |                                                                                           |                                       |   |
|                  |                   |                                                                                       |                                                                                                    |                                                                                           |                                       |   |
|                  | ļ                 |                                                                                       |                                                                                                    |                                                                                           |                                       |   |
| 60               | All State Users   | Verify that the Will countermeasure                                                   | BUNNTSA 6 R20Testrig v Proporation ; Roscoquiaterone. ; SANDBOX A 5 + V 0 35.                                                                                                    | The Will countermeasure strategies                                                        |                                       |   |
|                  |                   | strategies and projects be<br>described in this plan to address                       | Discontinuos de la contraction de la contraction de la contra       | and projects be described in this plan<br>to address the Program Area? is no              |                                       |   |
|                  | 1 1               | the Program Area? is no longer                                                        | Modern Max                                                                                                    | longer available.                                                                         |                                       |   |
|                  |                   | displayed below the Program Area<br>Type.                                             | Planning & Administration* =                                                                                                    | The User is able to add new Projects                                                      |                                       |   |
|                  |                   | 1,50.                                                                                 | Program Ann Promission                                                                                                    | The User is able to add new Projects, outlined above in Steps 16-48, or add               |                                       |   |
|                  |                   |                                                                                       | Region from "Jos"  Petrolog & Mariana disor                                                                                                    | existing projects by selecting a Project<br>Name and clicking the Add button.             |                                       |   |
|                  |                   |                                                                                       |                                                                                                    | Name and clicking the Add button.                                                         |                                       |   |
|                  |                   |                                                                                       | - 16 disprepare anno part delle latte couper presentire program ann plan fact dentités de unite produme à les allement, performance nouves and larges, and the contremente contrigies and projets de little est find with mellement of the allement and annothing the latter of all the estimated of the estimated of th  |                                                                                           |                                       |   |
|                  |                   |                                                                                       | N .                                                                                                    |                                                                                           |                                       |   |
|                  |                   |                                                                                       | - In this program was part of the first sent but authors arent give against on the last                                                                                                    |                                                                                           |                                       |   |
|                  |                   |                                                                                       | •                                                                                                    |                                                                                           |                                       |   |
|                  |                   |                                                                                       | - 1 this proper was part the filth entering is addy program are plot that identifies the addy problems in a efforced performance assure and bright, and the continuous addings and project the filth will implement to address these problems, if the least of dead experience is a distribution of the distribution of the distributi  |                                                                                           |                                       |   |
|                  |                   |                                                                                       | *Projects                                                                                                    |                                                                                           |                                       |   |
|                  |                   |                                                                                       | ans wastings                                                                                                    |                                                                                           |                                       |   |
| 61               | All State Users   | Click the Save & Close button on the                                                  | SENHTSA 6 R2016909 - Properham > Promphations. > SANDBOX P 2 + 7 0 X                                                                                                    | The User is taken back to the HSP page.                                                   |                                       |   |
| "-               | i ciaco oscis     | top header.                                                                           |                                                                                                    | The ober is taken back to the Flor page.                                                  |                                       |   |
|                  |                   | ·                                                                                     | Box Storage +we Source Store Major Commence Same Major Store Major Store Major Store Same Same Same Store Store St  |                                                                                           |                                       |   |
|                  |                   |                                                                                       | Planning & Administration* •                                                                                                    |                                                                                           |                                       |   |
|                  |                   |                                                                                       | -Program Area Information                                                                                                    |                                                                                           |                                       |   |
|                  |                   |                                                                                       | Region tree Secretaries                                                                                                    |                                                                                           |                                       |   |
|                  |                   |                                                                                       | Proper has for <sup>1</sup><br>From § A Minhador                                                                                                    |                                                                                           |                                       |   |
|                  |                   |                                                                                       |                                                                                                    |                                                                                           |                                       |   |
|                  |                   |                                                                                       | 1 % Suproper may pet of the White company state from your may picture for produce the substitution for a substitution for a substitution for a substitution of the substitution of the sub  |                                                                                           |                                       |   |
|                  |                   |                                                                                       | 1 to this program was part of the think and belt refressioner plan application photols."                                                                                                    |                                                                                           |                                       |   |
|                  |                   |                                                                                       |                                                                                                    |                                                                                           |                                       |   |
|                  |                   |                                                                                       | 1.3 Sig progress are part of the Shifts controping under progress can plan that identifies the safety problem in the additional, performance research depth, and the condemnesses strengths and projects the Simplement's addition from problems, or the local children's option of the Shift Shift Sh  |                                                                                           |                                       |   |
|                  |                   |                                                                                       | *                                                                                                    |                                                                                           |                                       |   |
|                  |                   |                                                                                       | - Projects                                                                                                    |                                                                                           |                                       |   |
|                  |                   |                                                                                       | MM youtreps                                                                                                    |                                                                                           |                                       |   |
| Negative Flames  | u None identifi-  |                                                                                       | END OF SCRIPT - Continue to GMSS-APP-402-0006 NH                                                                                                    | A Grant Application - TSEP                                                                |                                       |   |
| Negative Flow(s) | . None identified |                                                                                       |                                                                                                    |                                                                                           |                                       |   |
|                  |                   |                                                                                       |                                                                                                    |                                                                                           |                                       |   |
|                  |                   |                                                                                       |                                                                                                    |                                                                                           |                                       |   |
|                  |                   |                                                                                       |                                                                                                    |                                                                                           |                                       |   |
|                  |                   |                                                                                       |                                                                                                    |                                                                                           |                                       |   |
|                  |                   |                                                                                       |                                                                                                    |                                                                                           |                                       |   |
|                  |                   |                                                                                       |                                                                                                    |                                                                                           |                                       |   |
| -                |                   |                                                                                       |                                                                                                    |                                                                                           |                                       | + |
|                  |                   |                                                                                       |                                                                                                    |                                                                                           |                                       |   |
|                  |                   |                                                                                       |                                                                                                    |                                                                                           |                                       |   |
|                  |                   |                                                                                       |                                                                                                    |                                                                                           |                                       |   |
|                  |                   |                                                                                       |                                                                                                    |                                                                                           |                                       |   |
|                  |                   |                                                                                       |                                                                                                    | · · · · · · · · · · · · · · · · · · ·                                                     | · · · · · · · · · · · · · · · · · · · |   |